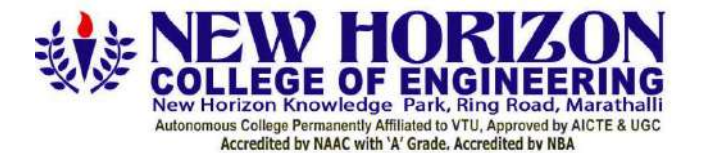

The Trust is a Recipient of Prestigious Rajyotsava State Award 2012 Conferred by the Government of Karnataka<br>Awarded Outstanding Technical Education Institute in Karnataka-2016<br>Ring Road, Bellandur Post, Near Marathalli, B

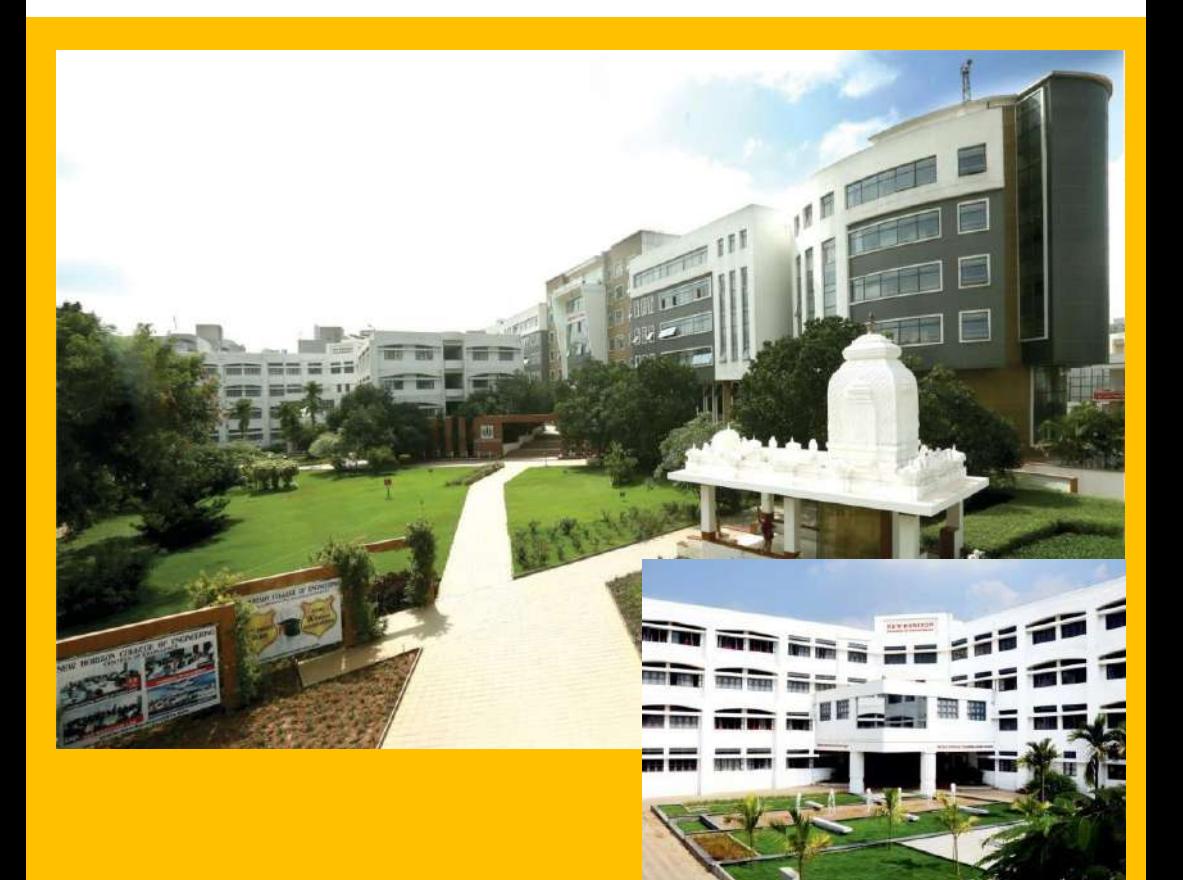

**Batch of 2018-22, 2019-23, 2020-24 (175 Credit Scheme)** *BE – Mechanical Engineering*

**Open Elective Syllabus**

# **CONTENTS**

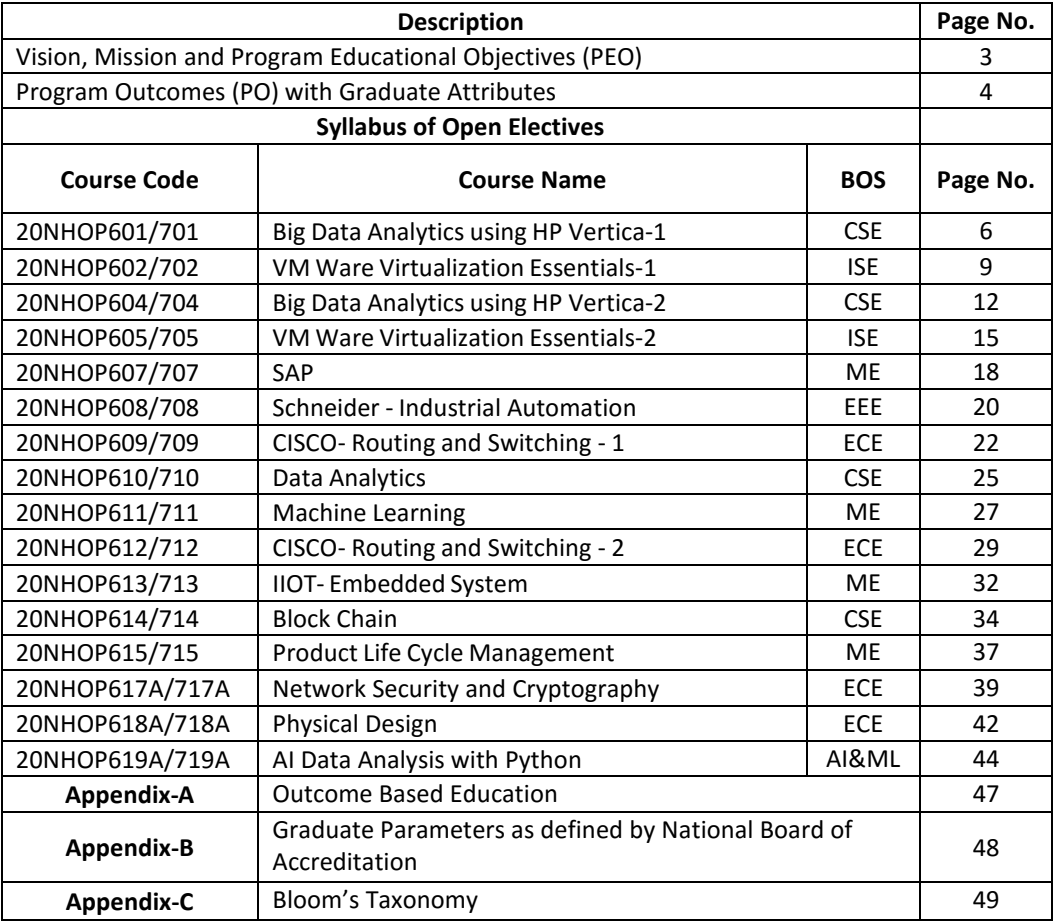

# **VISION**

To create competent mechanical engineers capable of working in diversified disciplines fortransformative impact on societal progressive development in the field of mechanicalengineering through creative research and lifelong learning.

# **MISSION**

- $\triangleright$  To impart excellent education by proving state of art research facilities in the field of mechanical engineering.
- $\triangleright$  To develop alliances with industries and other organizations for excellence in teaching learning process, research and consultancy projects.
- $\triangleright$  To enhance the students in intellectual, entrepreneurial and ethical challenges through active participation by critical thinking.

# **PROGRAM EDUCATIONAL OBJECTIVES (PEOs)**

- **PEO 1**: The graduates will be able to apply the overall knowledge of Mechanical Engineering along with concepts of Mathematics, Science, Communication and Computing skills to understand specific problem areas and finding the optimal solutions for the same.
- **PEO 2**: The graduates will be able to implement ideas of Mechanical Engineering for the challenging tasks in the interdisciplinary areas like Electrical, Electronics, Computer Science, Civil, Bio-Technology and allied branches.
- **PEO 3**: The graduates will be widely talented in the fields of manufacturing, service and design industries, which will not only improve their employability but also aid in establishing the above said industries.
- **PEO 4**: The graduates will develop lifelong learning attitudes, ethics and values that will help their career employability and growth in engineering, academia, defence, state and central government sectors.

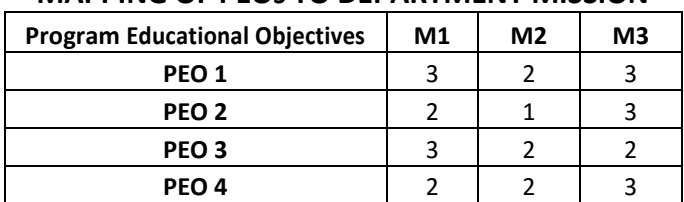

# **MAPPING OF PEOs TO DEPARTMENT MISSION**

# **PROGRAM OUTCOMES (POs)**

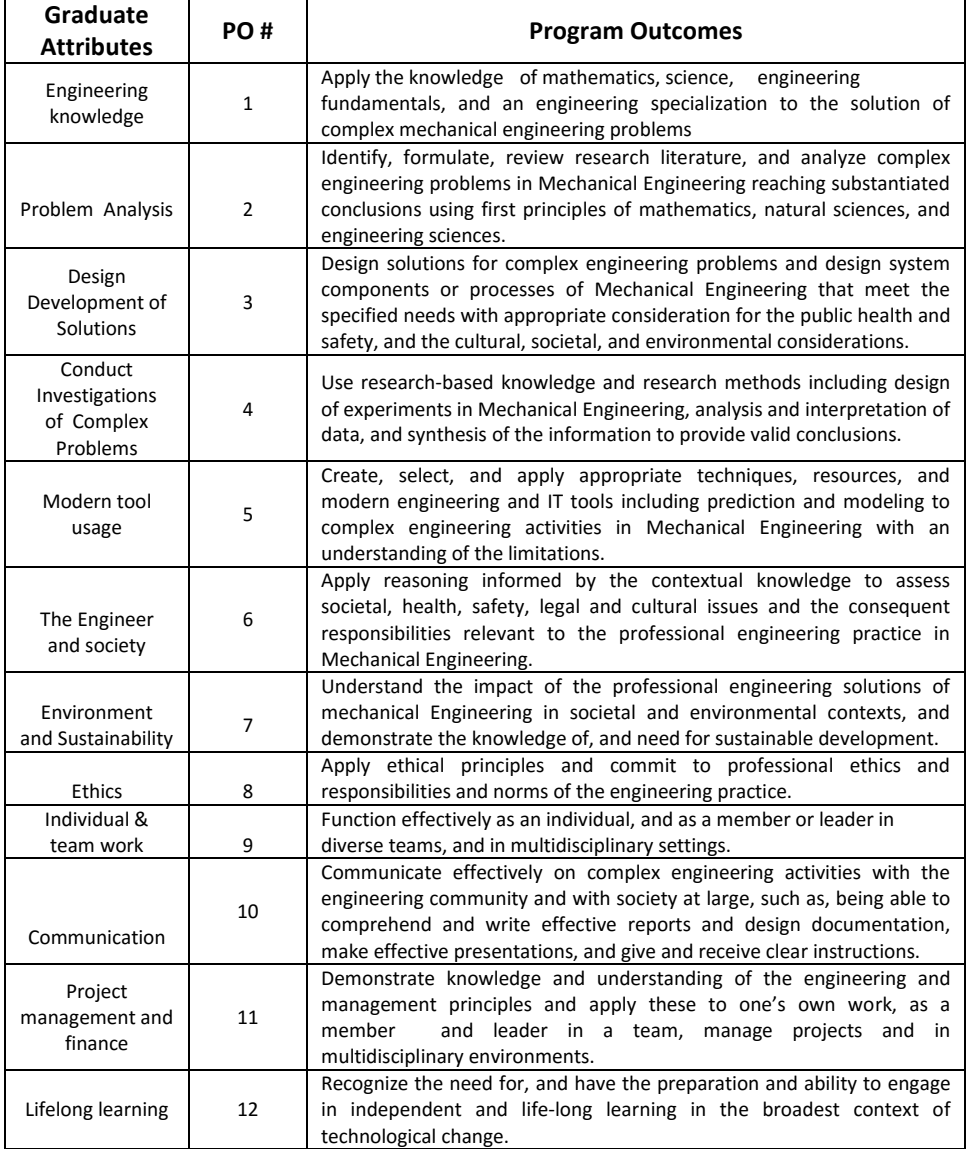

# **PROGRAM SPECIFIC OUTCOMES (PSOs)**

After successful completion of mechanical Engineering Program, the graduates will be able to:

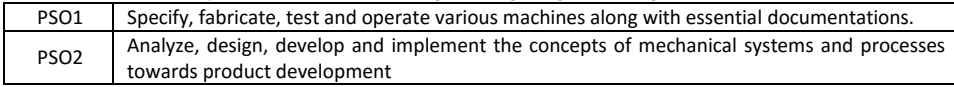

# OPEN ELECTIVES SYLLABUS

#### **BIG DATA ANALYTICS USING HP VERTICA-1**

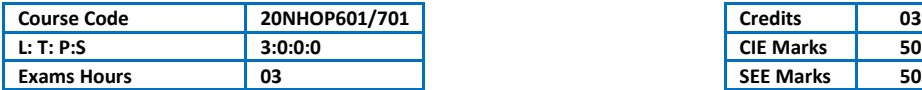

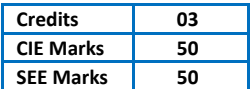

#### Course Outcomes: At the end of the Course, the student will be able to:

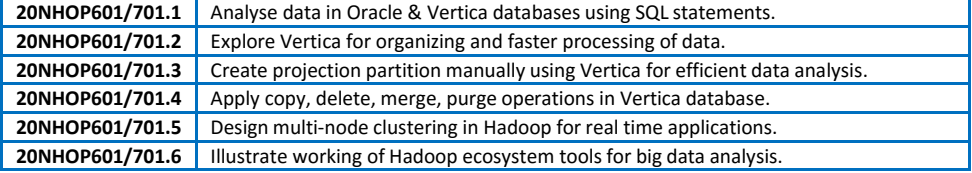

#### Mapping of Course Outcomes to Program Outcomes:

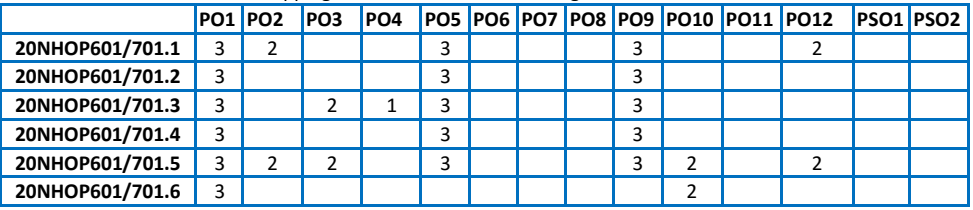

*Ratings: 3 for high, 2 for substantial, 1 for low. To be followed in mapping.*

#### **TEXT / REFERENCE BOOKS:**

- **1)** Boris lublinsky, Kevin t. Smith, Alexey Yakubovich, "Professional Hadoop Solutions", Wiley, ISBN: 9788126551071, 2016.
- **2)** Chris Eaton, Dirk deroos et al., "Understanding Big data", McGraw Hill, 2016.
- **3)** Tom White, "HADOOP: The definitive Guide", O Reilly 2015.

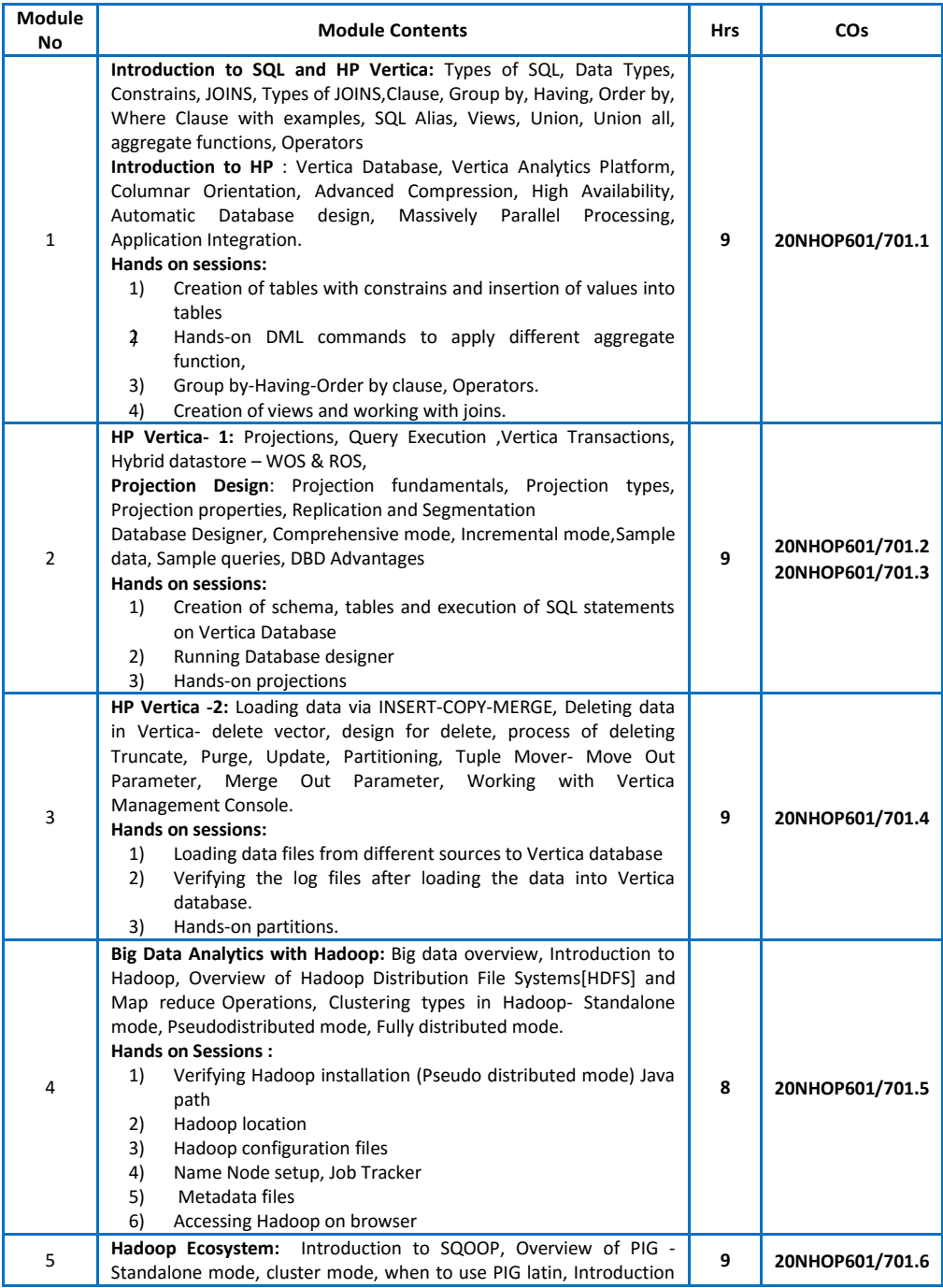

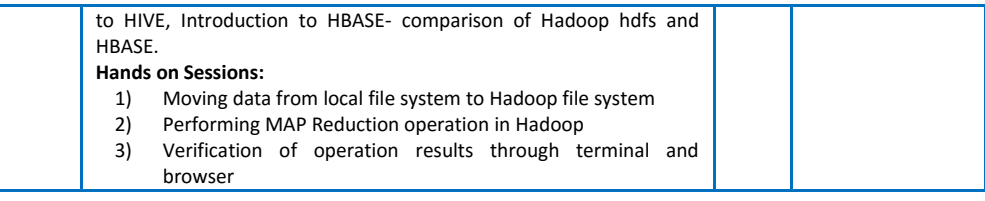

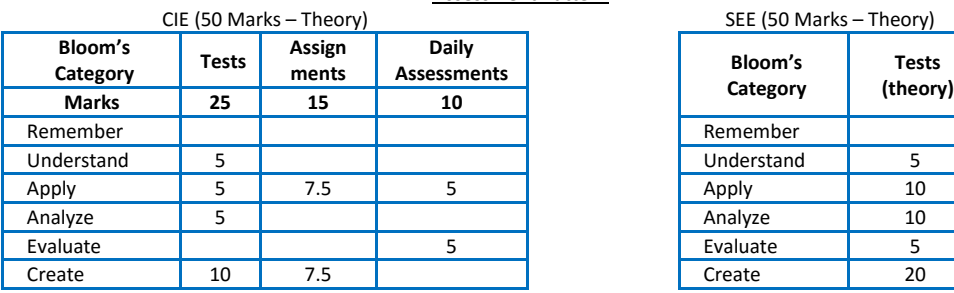

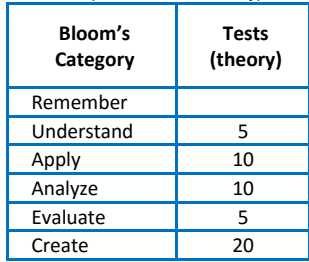

#### **VM WARE VIRTUALIZATION ESSENTIALS-1**

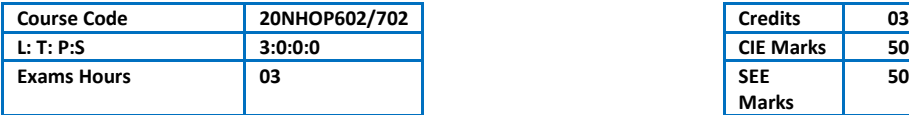

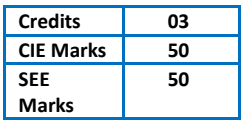

#### Course Outcomes: At the end of the Course, the student will be able to:

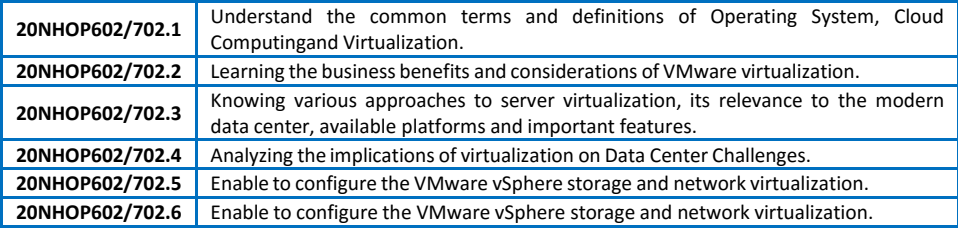

#### Mapping of Course Outcomes to Program Outcomes:

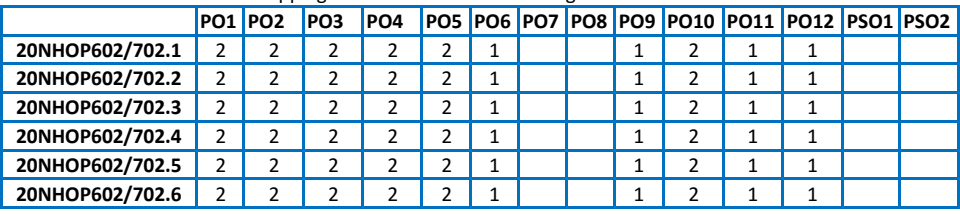

*Ratings: 3 for high, 2 for substantial, 1 for low. To be followed in mapping.*

#### **TEXT BOOKS:**

- 1) Nick Marshall, Scott Lowe (Foreword by) with Grant Orchard, Josh Atwell, Mastering VMware vSphere 6, Publisher: Sybex; 1 edition (24 March 2015).
- 2) Matthew Portnoy, Virtualization Essentials, 2nd Edition, Wiley India Pvt. Ltd.

- 1) Thomas Kraus, Kamau Wanguhu, Jason Karnes , VMware Network Virtualization: Connectivity for the Software-Designed Data Center , VMware Press Technology 1st Edition.
- 2) Bill Ferguson, vSphere 6 Foundations Exam Official Cert Guide (Exam #2V0-620): VMware Certified Professional 6 VMware Press, 1st Edition.

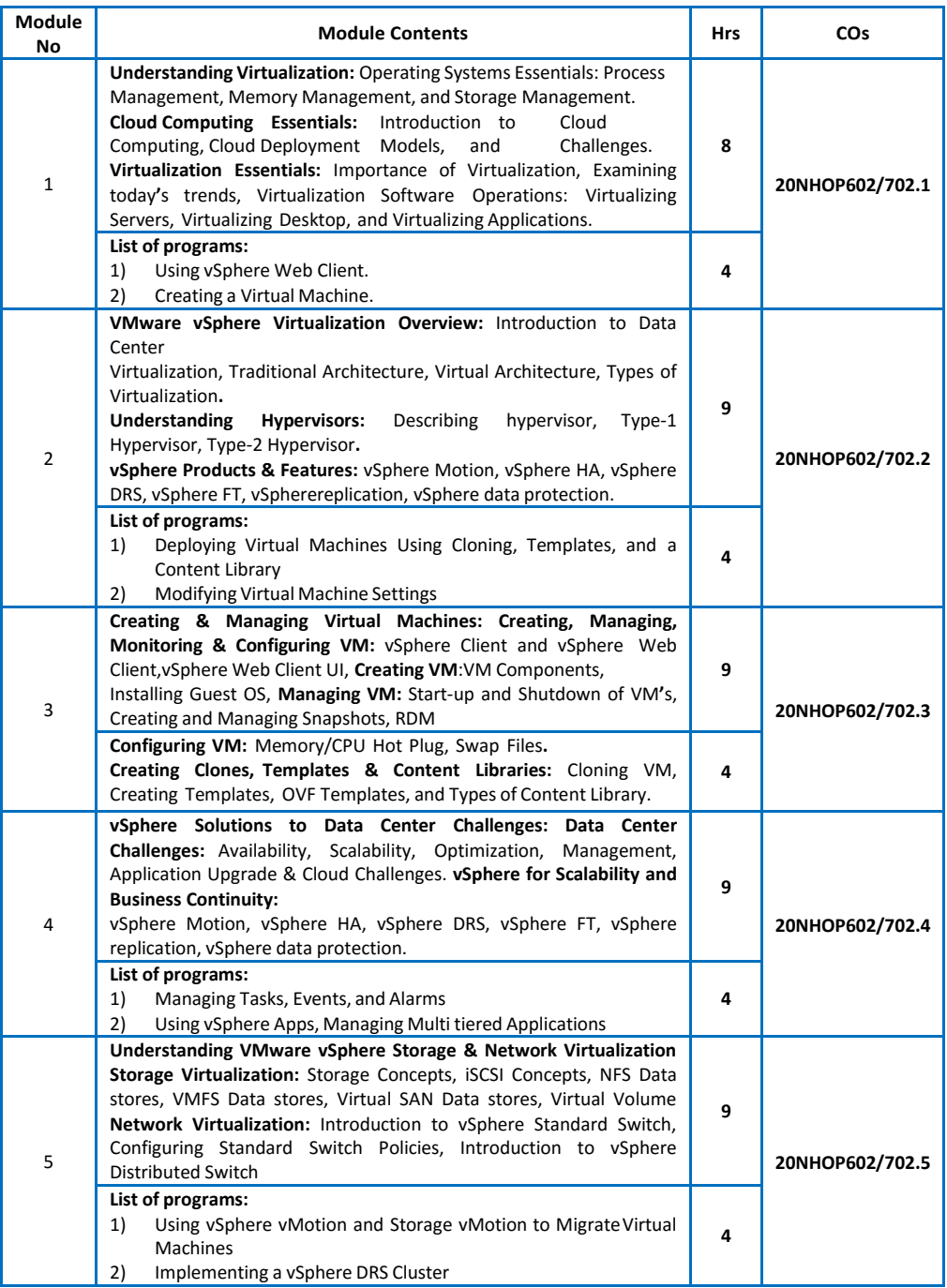

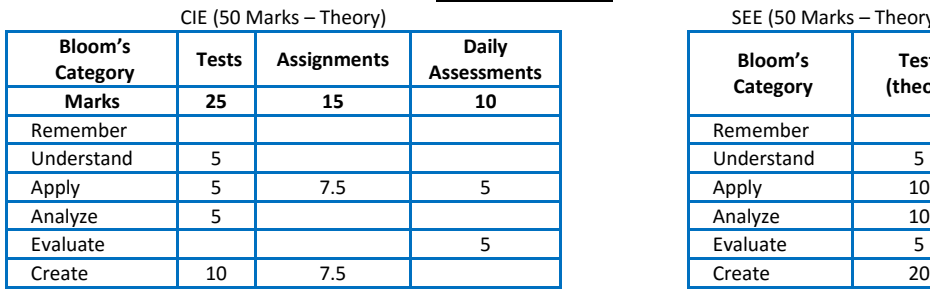

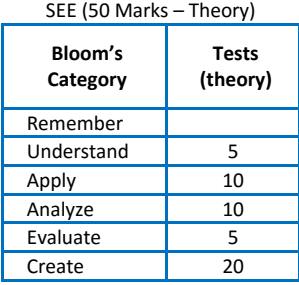

#### **BIG DATA ANALYTICS USING HP VERTICA-2**

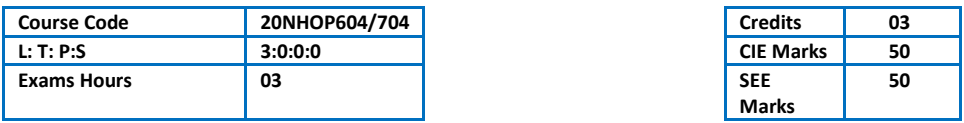

Course Outcomes: At the end of the Course, the student will be able to:

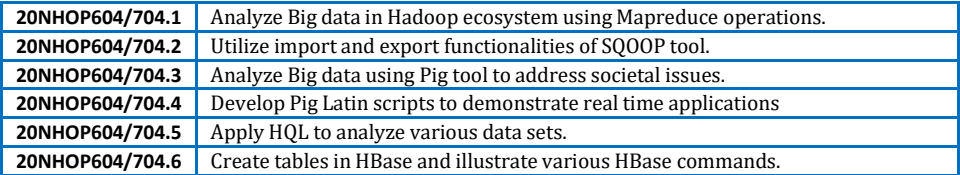

#### Mapping of Course Outcomes to Program Outcomes:

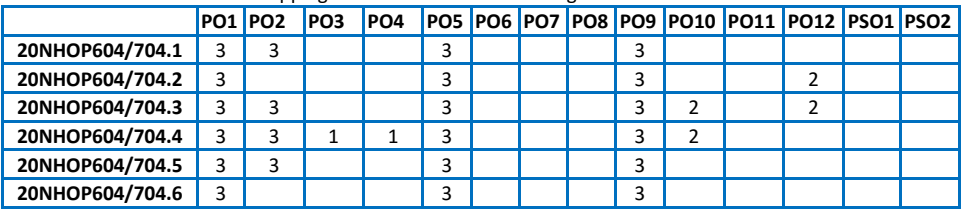

*Ratings: 3 for high, 2 for substantial, 1 for low. To be followed in mapping.*

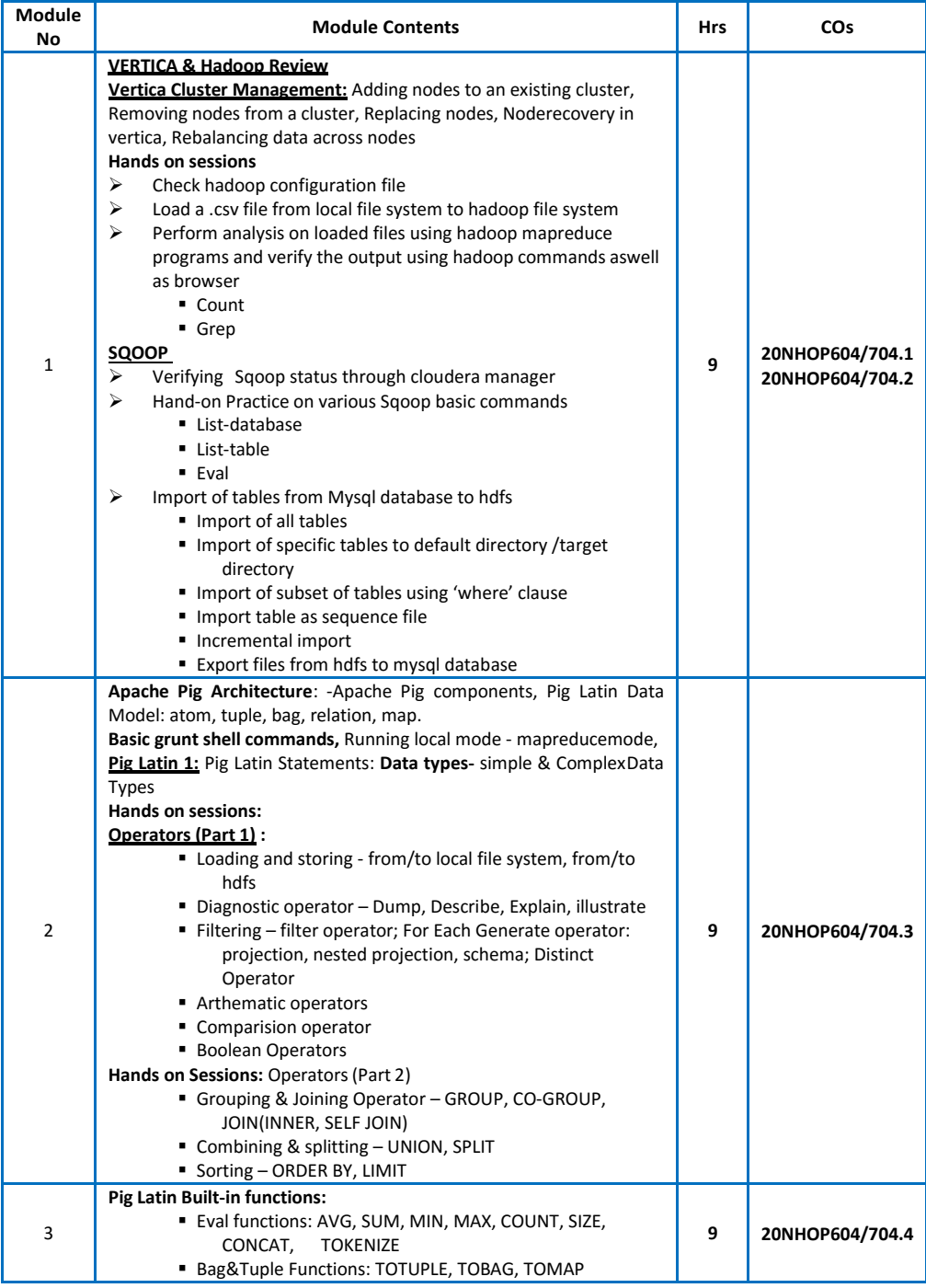

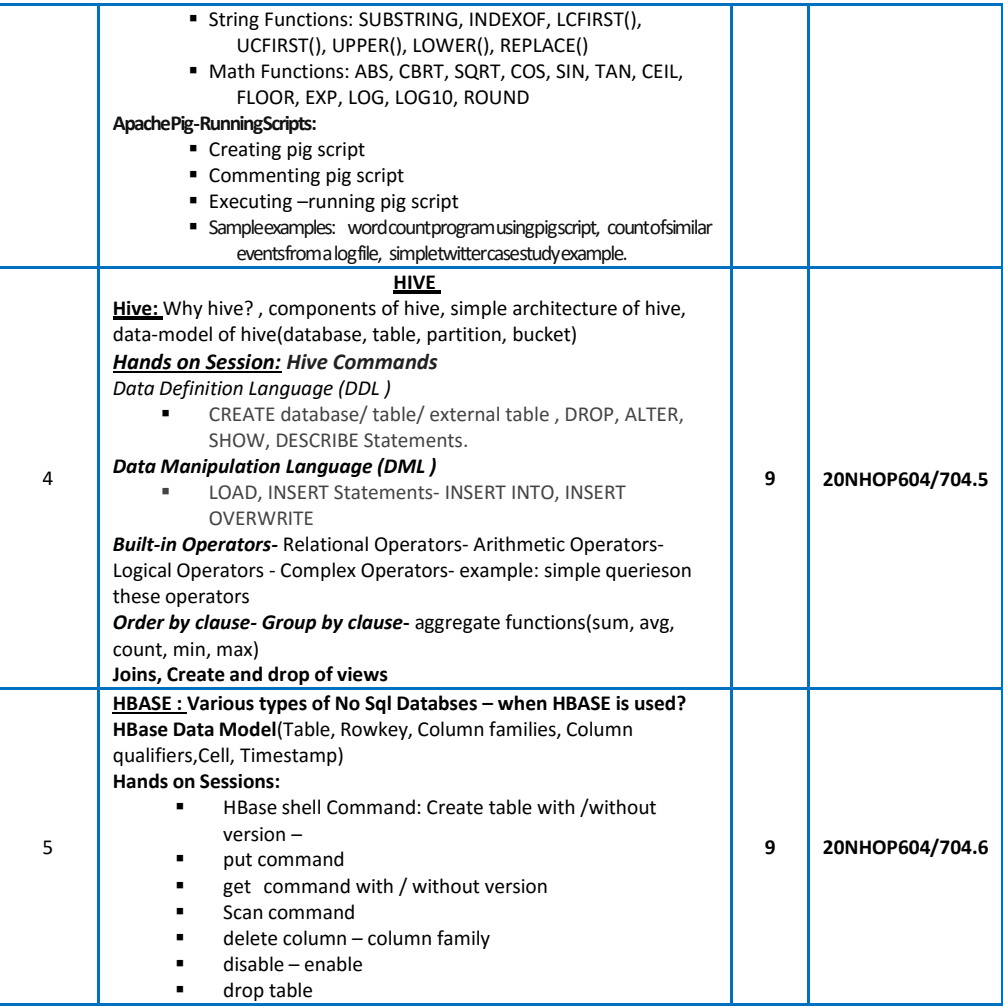

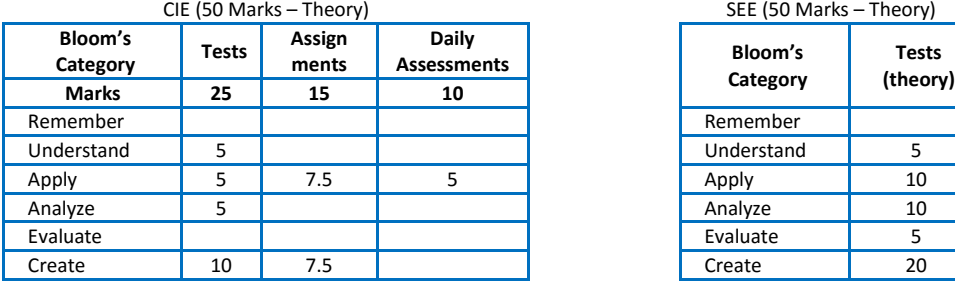

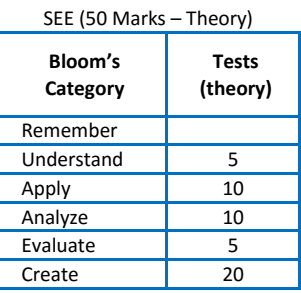

#### **VM WARE VIRTUALIZATION ESSENTIALS-2**

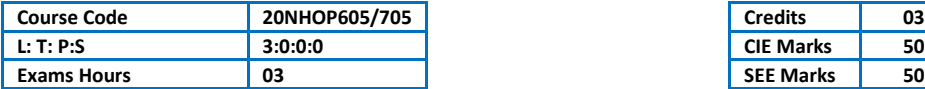

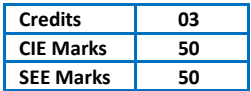

#### Course Outcomes: At the end of the Course, the student will be able to:

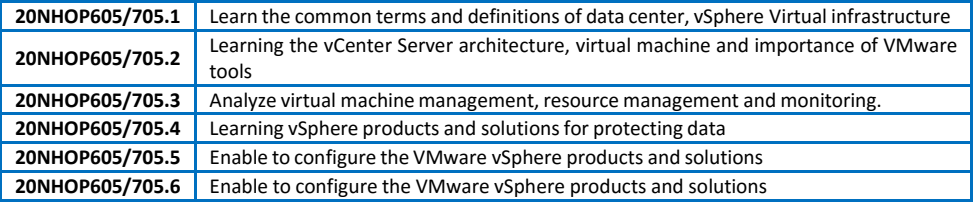

#### Manning of Course Outcomes to Program Outcomes:

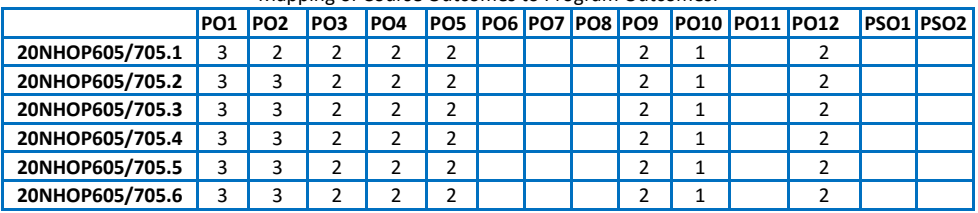

*Ratings: 3 for high, 2 for substantial, 1 for low. To be followed in mapping.*

#### **TEXT BOOKS:**

- 1) Nick Marshall, Scott Lowe (Foreword by) with Grant Orchard, Josh Atwell, Mastering VMware vSphere 6, Publisher: Sybex; 1 edition (24 March 2015).
- 2) Matthew Portnoy, Virtualization Essentials, 2nd Edition, Wiley India Pvt. Ltd.

- 1) Thomas Kraus, Kamau Wanguhu, Jason Karnes , VMware Network Virtualization: Connectivity for the Software-Designed Data Center , VMware Press Technology 1st Edition.
- 2) Bill Ferguson, vSphere 6 Foundations Exam Official Cert Guide (Exam #2V0-620): VMware Certified Professional 6 VMware Press, 1st Edition.

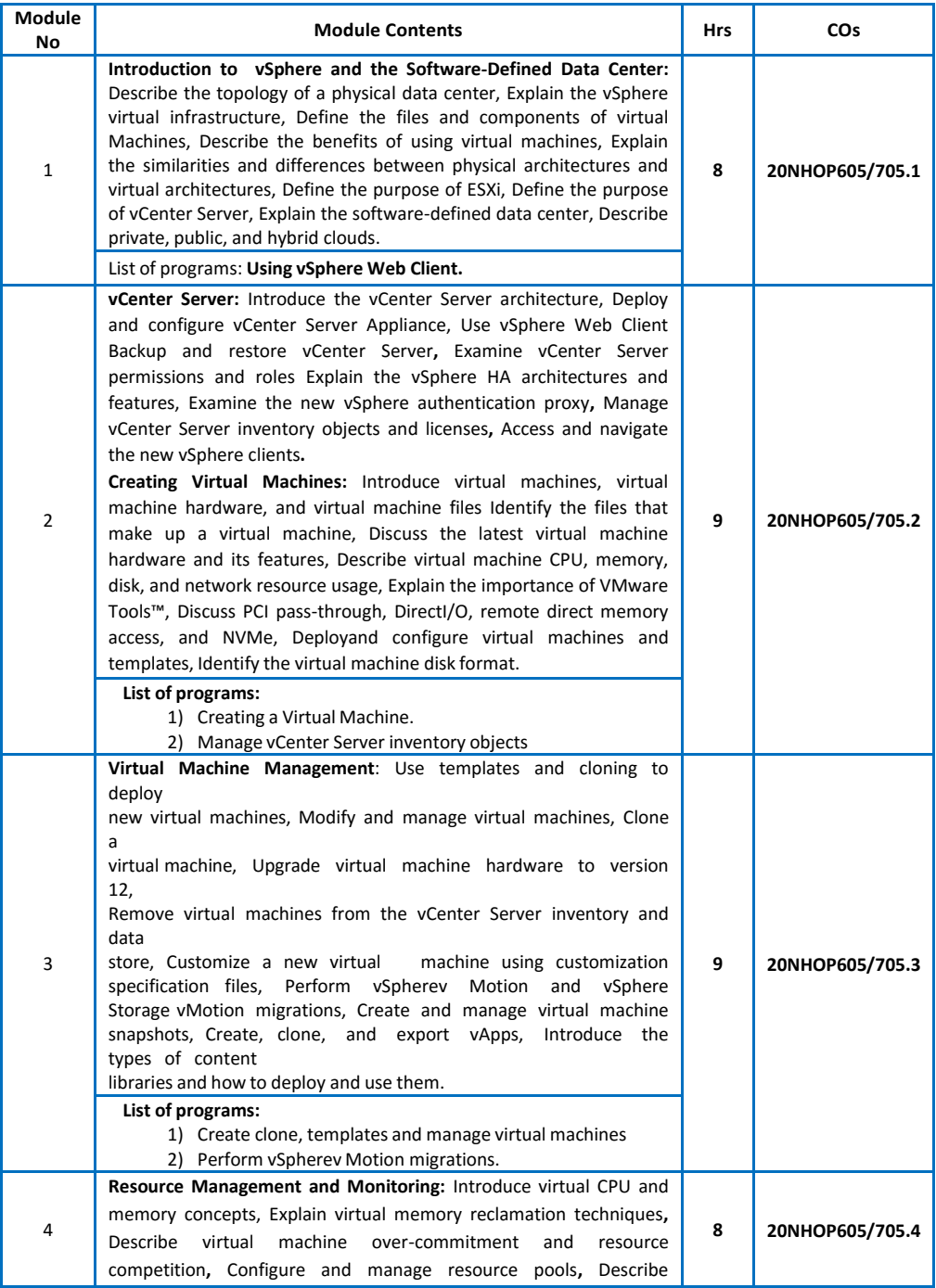

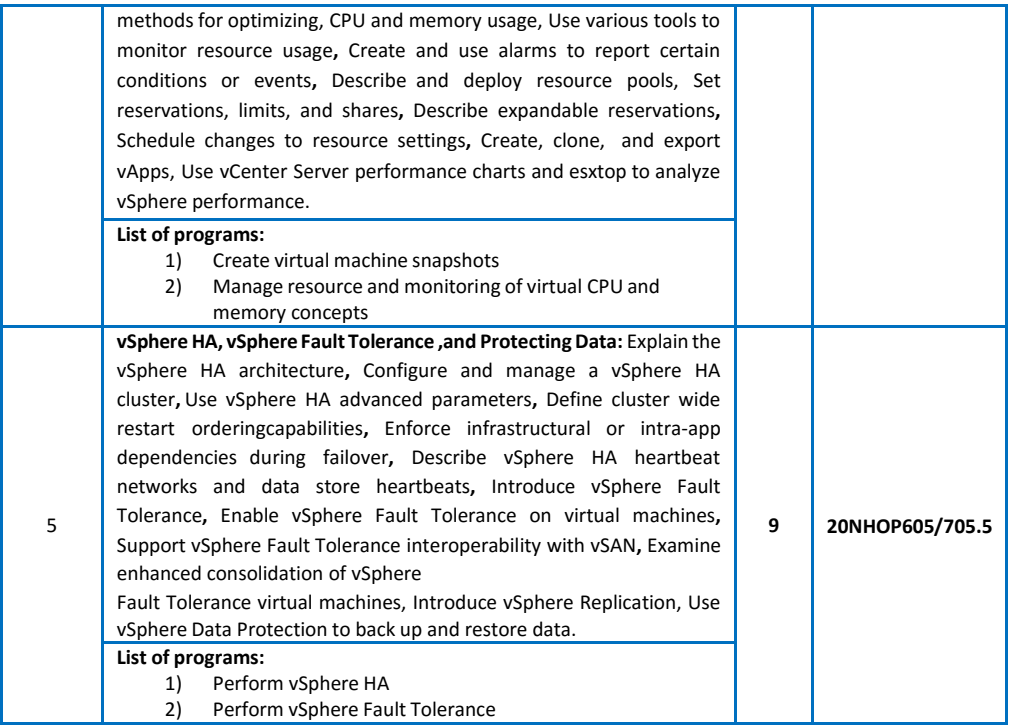

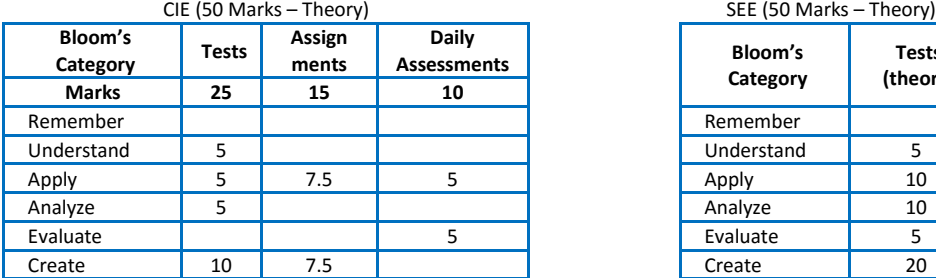

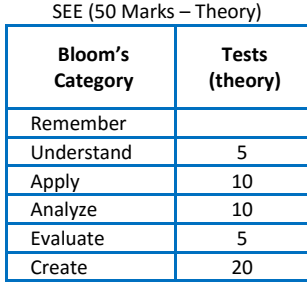

#### **SAP**

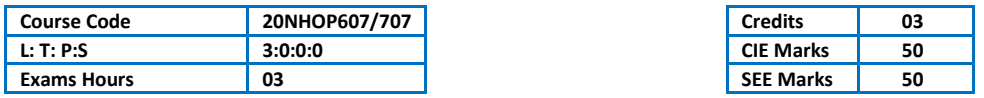

#### Course Outcomes: At the end of the Course, the student will be able to:

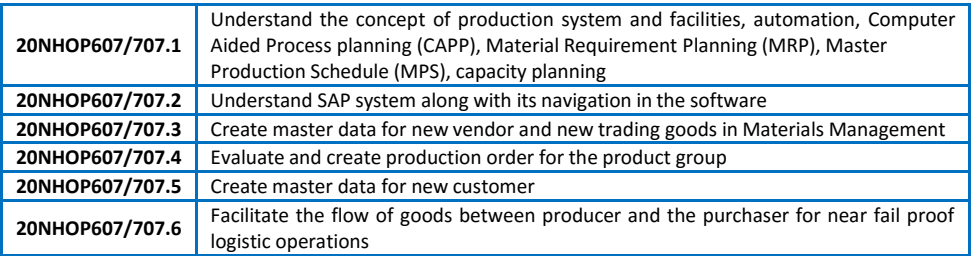

#### Mapping of Course Outcomes to Program Outcomes:

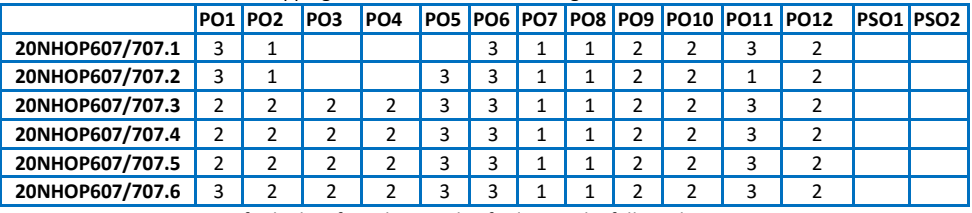

*Ratings: 3 for high, 2 for substantial, 1 for low. To be followed in mapping.*

#### **TEXT / REFERENCE BOOKS:**

- 1) Automation, Production System & Computer Integrated Manufacturing, M. P. Groover, Person India, 2015, 3rdEdition.
- 2) Principles of Computer Integrated Manufacturing, S. Kant Vajpayee, Prentice Hall India.
- 3) A beginner's guide to SAP, Martin Munzel, Sydney McConnel
- 4) Online course material for SAP

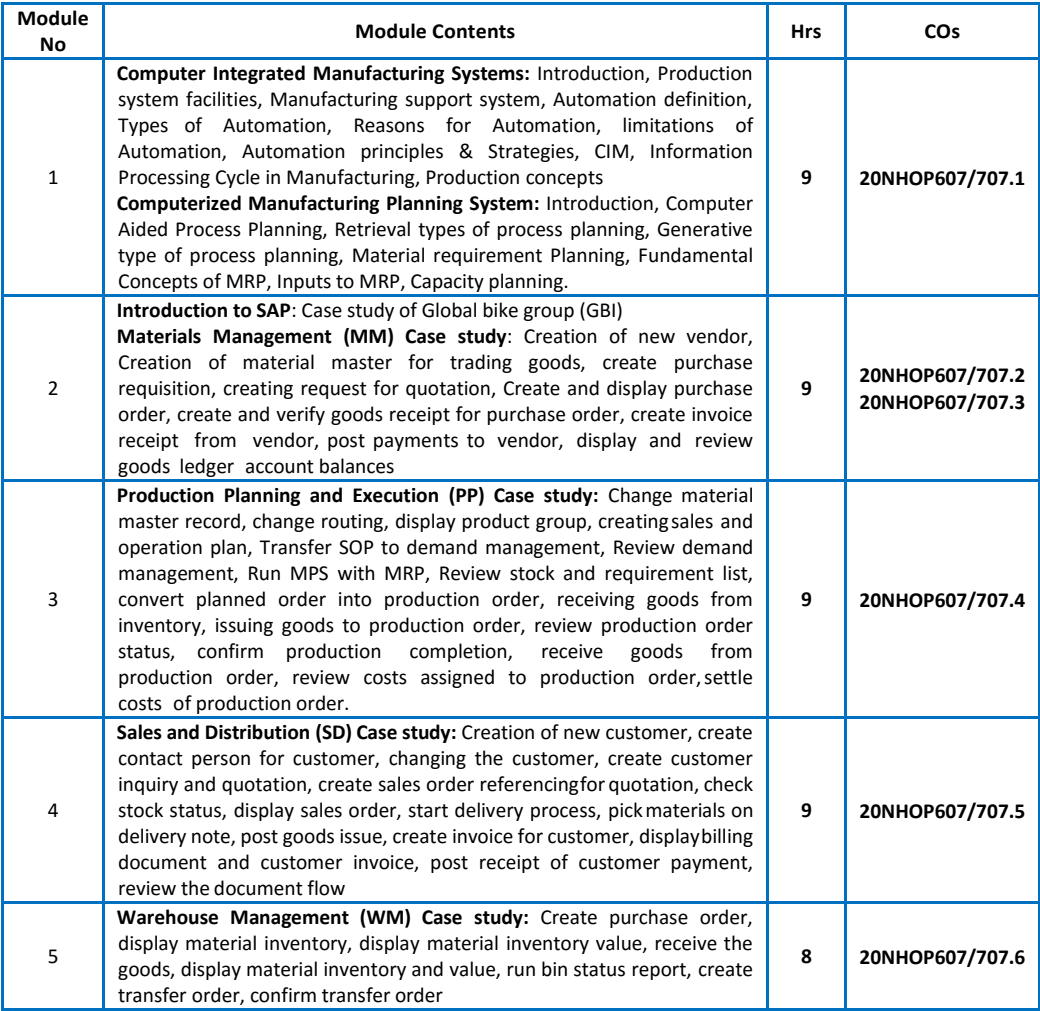

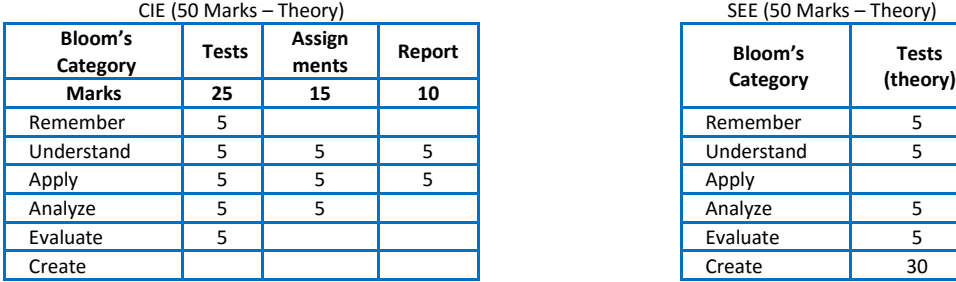

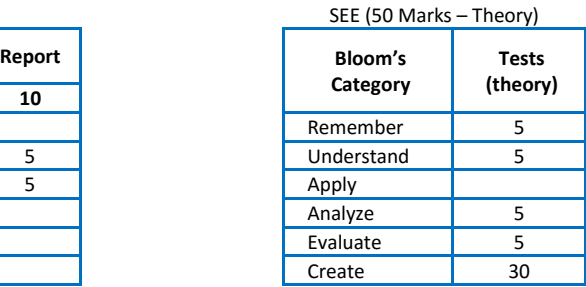

#### **SCHNEIDER- INDUSTRIAL AUTOMATION**

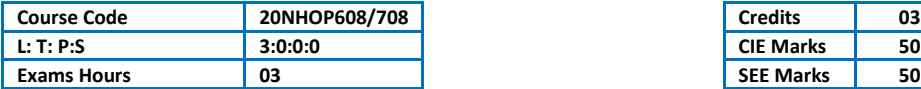

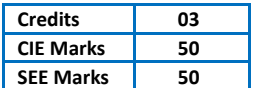

Course Outcomes: At the end of the Course, the student will be able to:

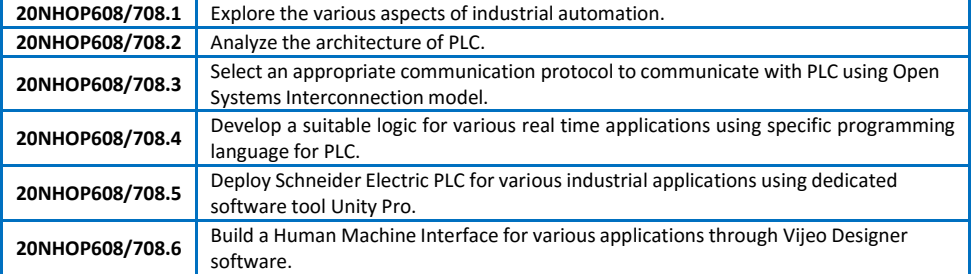

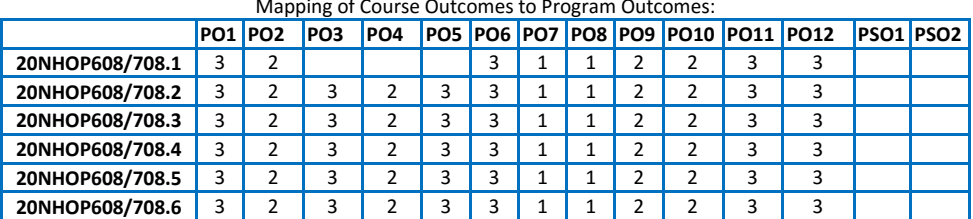

#### Mapping of Course Outcomes to Program Outcomes:

*Ratings: 3 for high, 2 for substantial, 1 for low. To be followed in mapping.*

#### **TEXT BOOKS:**

- 1) Programming Industrial Control Systems Using IEC 1131-3 (IEE CONTROL ENGINEERING SERIES) Revised Edition, by Robert W. Lewis
- 2) Programmable Logic Controllers and Industrial Automation: An Introduction 2nd Edition, by Madhuchhanda Mitra and Samarjt Semgupta.
- 3) Industrial Controls and Manufacturing (Engineering) 1st Edition by Edward W. Kamen

- 1) Industrial Instrumentation Paperback, by K Krishnaswamy, S. Vijyachitra.
- 2) Overview of Industrial Process Automation Paperback, by K.L.S. Sharma
- 3) Industrial Process Automation Systems 1st Edition, by B.R. Mehta Y. Jaganmohan Reddy

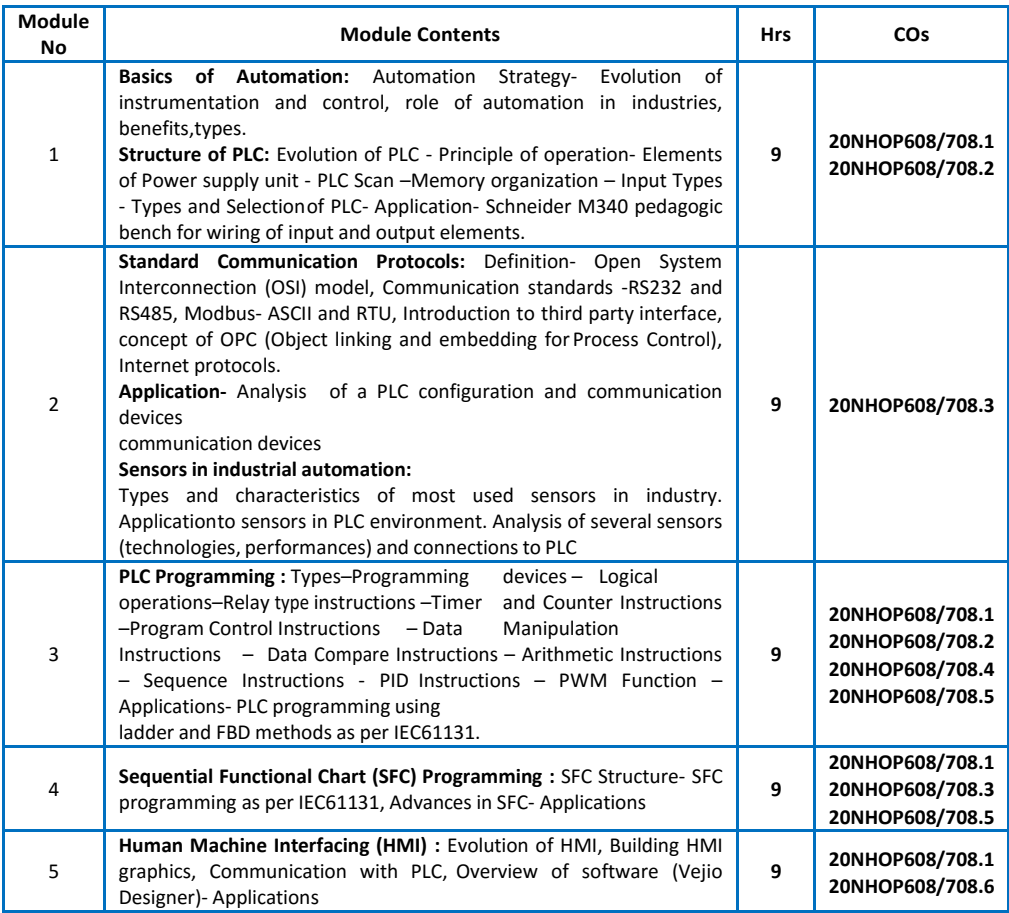

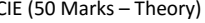

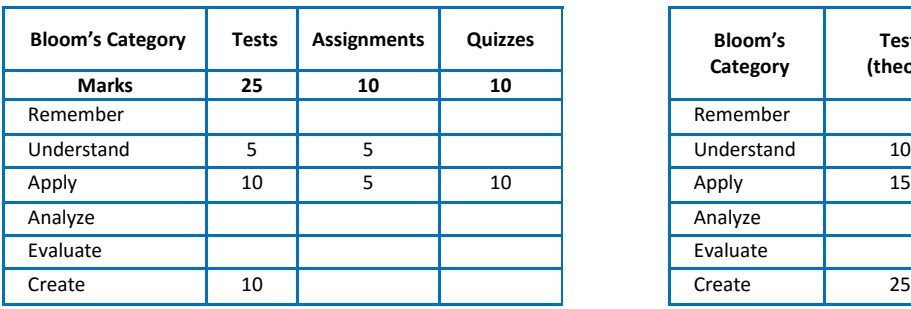

#### CIE (50 Marks – Theory) SEE (50 Marks – Theory)

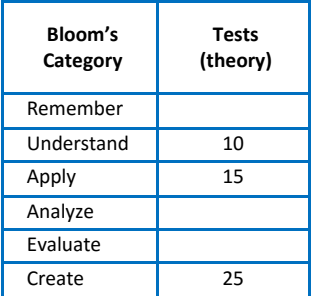

#### **ROUTING AND SWITCHING-01**

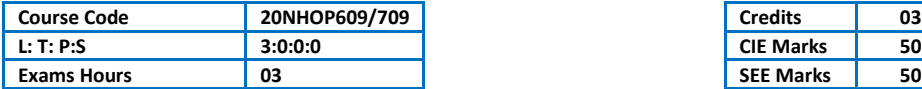

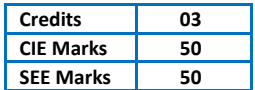

Course Outcomes: At the end of the Course, the student will be able to:

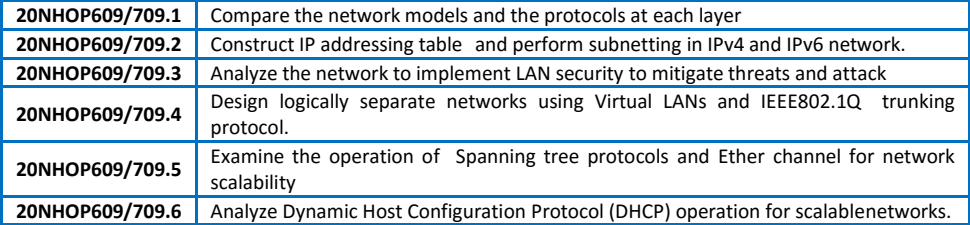

Mapping of Course Outcomes to Program Outcomes:

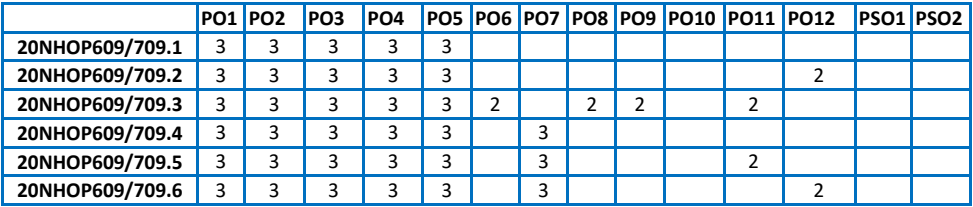

*Ratings: 3 for high, 2 for substantial, 1 for low. To be followed in mapping.*

#### **TEXT BOOKS:**

1) CISCO Netacad Course-1 : CCNAv7-Introduction to network(ONLINE ACCESS)

2) CISCO Netacad Course-2 : CCNAv7-Switching, Routing and Wireless Essentials (ONLINE ACCESS)

3) CCNA Routing and Switching – Todd Lammle, 2nd Edition, Sybex Publisher (Wiley Brand), 2016.

#### **REFERENCE BOOKS:**

1) Data Communications and Networking. Forouzan,5th Edition, McGraw Hill, Reprint-2017.

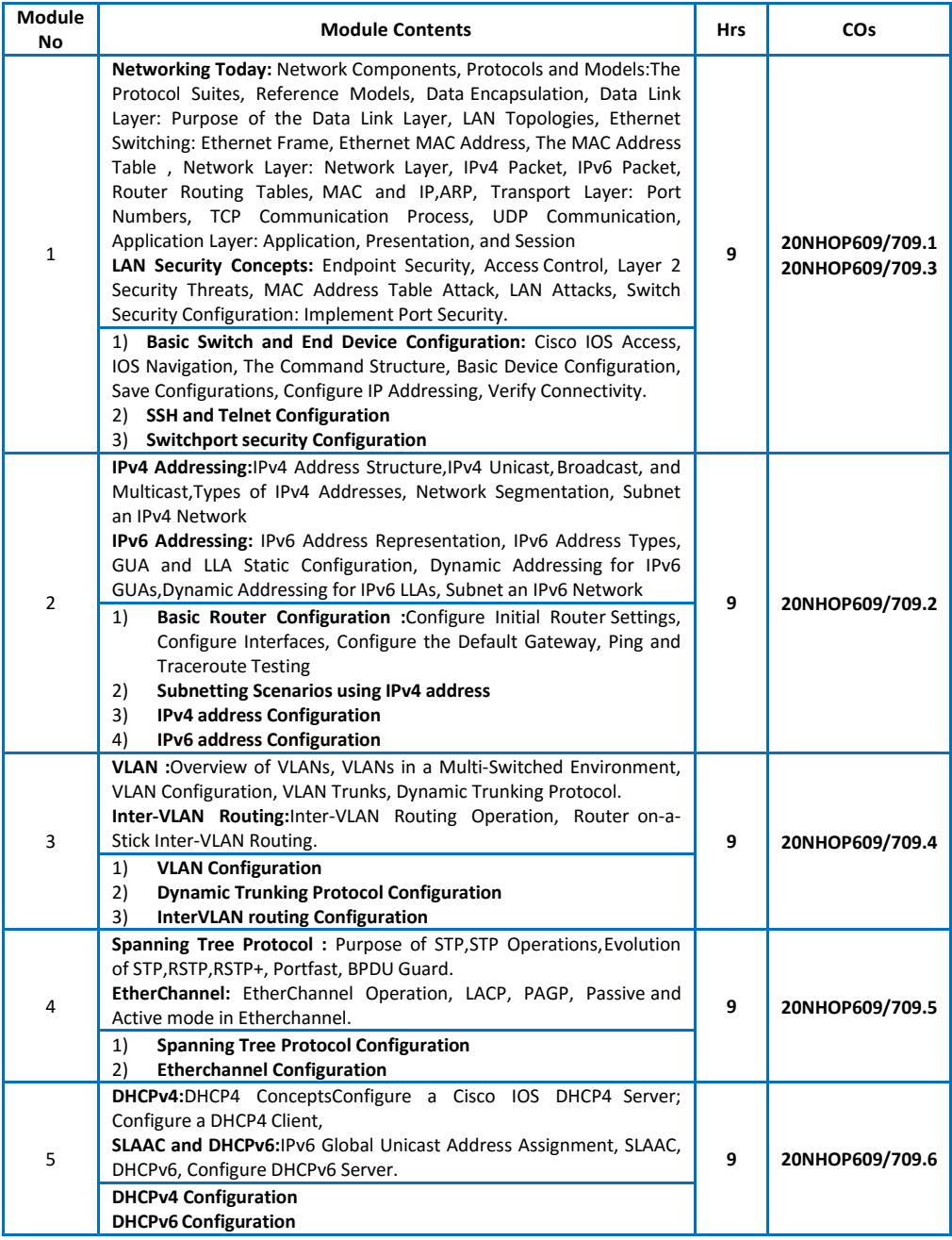

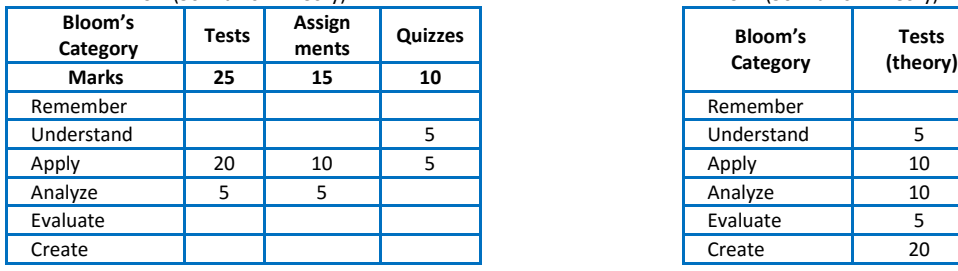

CIE (50 Marks – Theory) SEE (50 Marks – Theory)

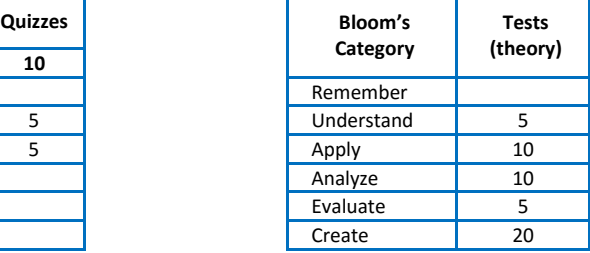

#### **DATA ANALYTICS**

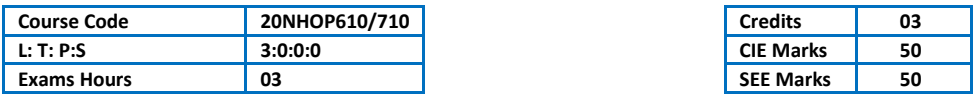

#### Course Outcomes: At the end of the Course, the student will be able to:

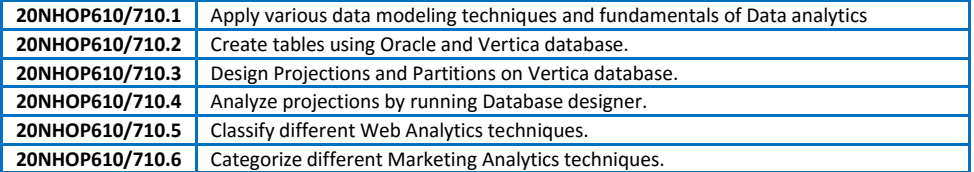

#### Mapping of Course Outcomes to Program Outcomes:

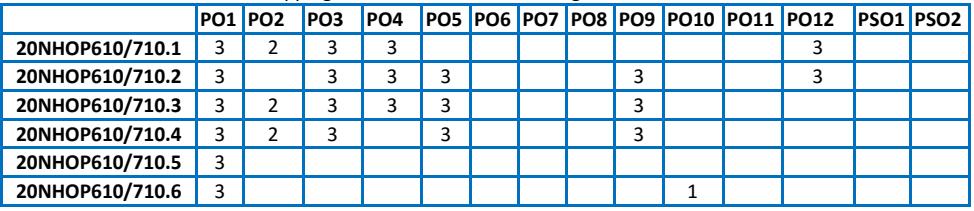

*Ratings: 3 for high, 2 for substantial, 1 for low. To be followed in mapping.*

#### **TEXT / REFERENCE BOOKS:**

- 1) The Data Warehouse Lifecycle Toolkit Second Edition, by Ralph Kimball, Margy Ross, Warren Thornthwaite, Joy Mundy and Bob Becker, 2008.
- 2) Marketing Analytics : Data Driven Techniques with Microsoft-Excel, Wayne L. Winston, John Wiley & Sons, Inc. 2014

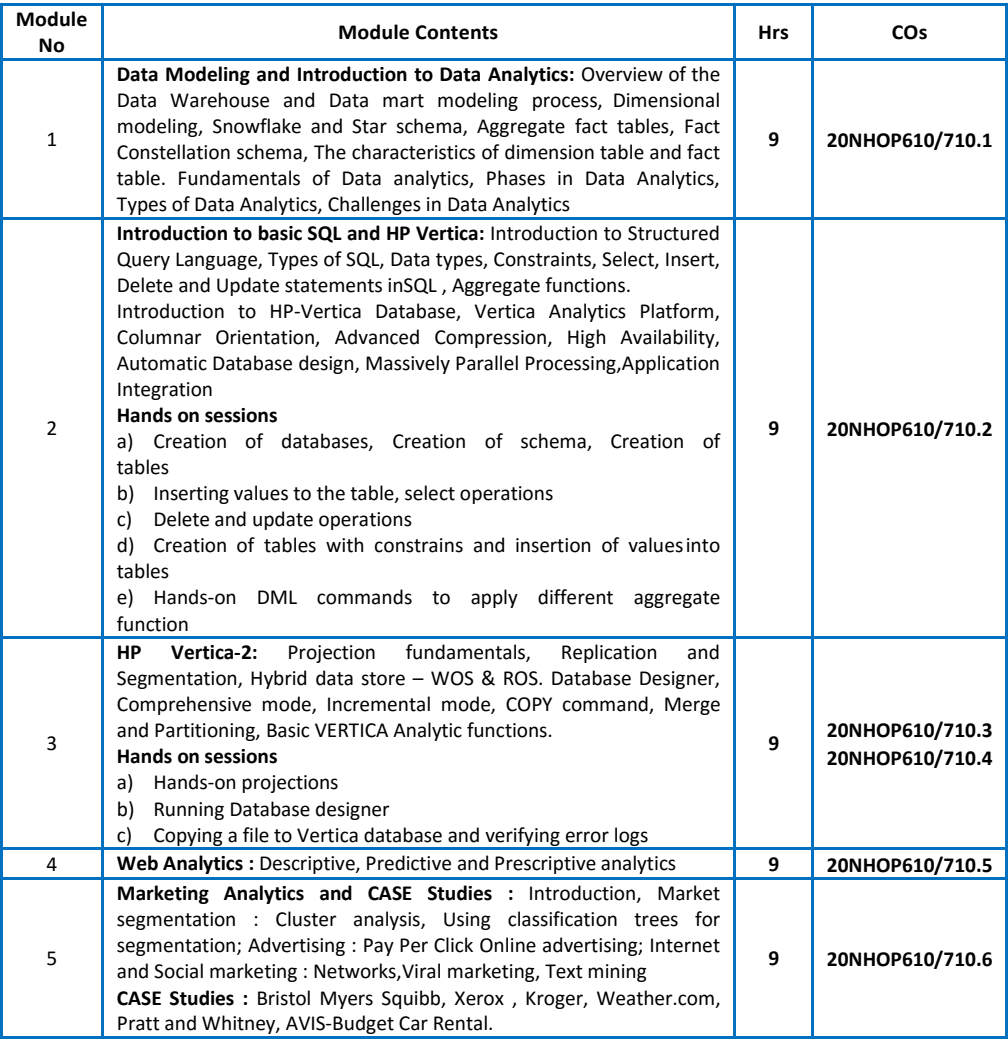

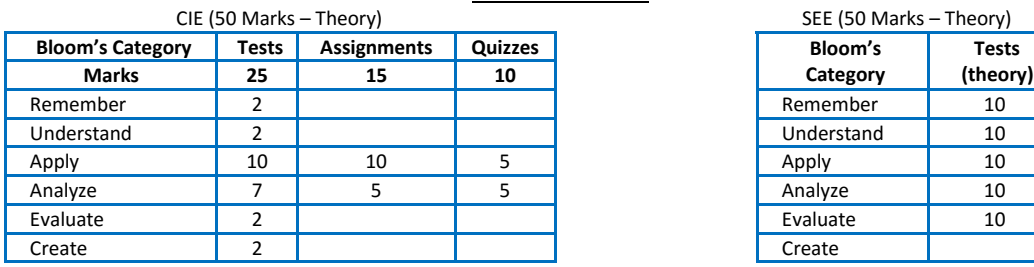

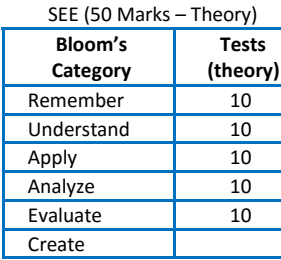

#### **MACHINE LEARNING**

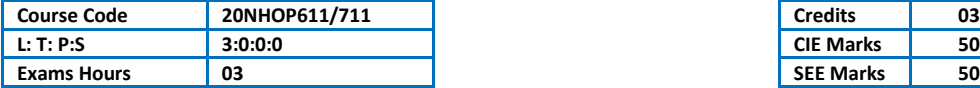

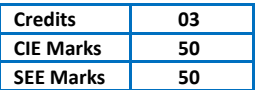

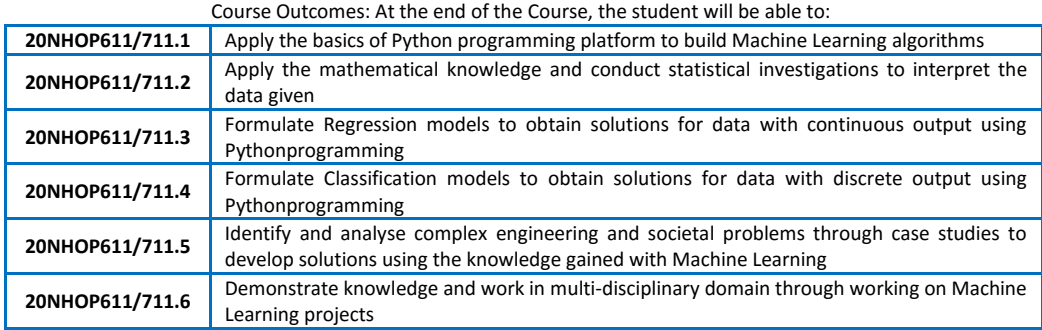

Mapping of Course Outcomes to Program Outcomes:

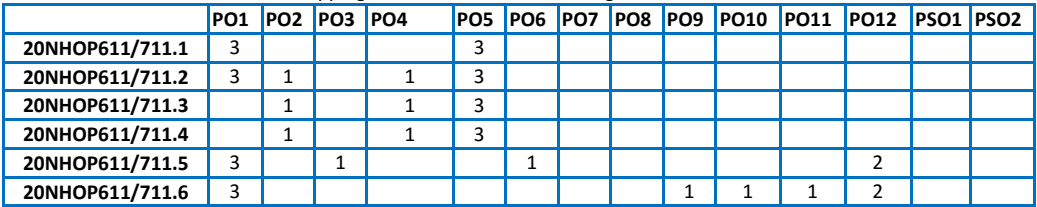

*Ratings: 3 for high, 2 for substantial, 1 for low. To be followed in mapping.*

#### **TEXT BOOKS:**

1) Machine Learning, Tom M Mitchel, McGraw Hill Education, July 2017, ISBN: 978-1-25-9096952.

- 2) Business Analytics, U Dinesh Kumar, Wiley India Pvt Ltd, 2017, ISNB:978-81-265-6877-2.
- 3) Machine Learning using Python, Manranjan Pradhan, Wiley India Pvt Ltd, 2019, ISBN-10: 8126579900

- 1) Machine Learning, An Algorithmic Perspective, Stephen Marsland, Chapman and Hall, Nov 2014, ISBN: 978- 1466583283.
- 2) THE ART OF R PROGRAMMING, Norman Matloff, 2011, No Starch Press,ISNB-10 1593273842

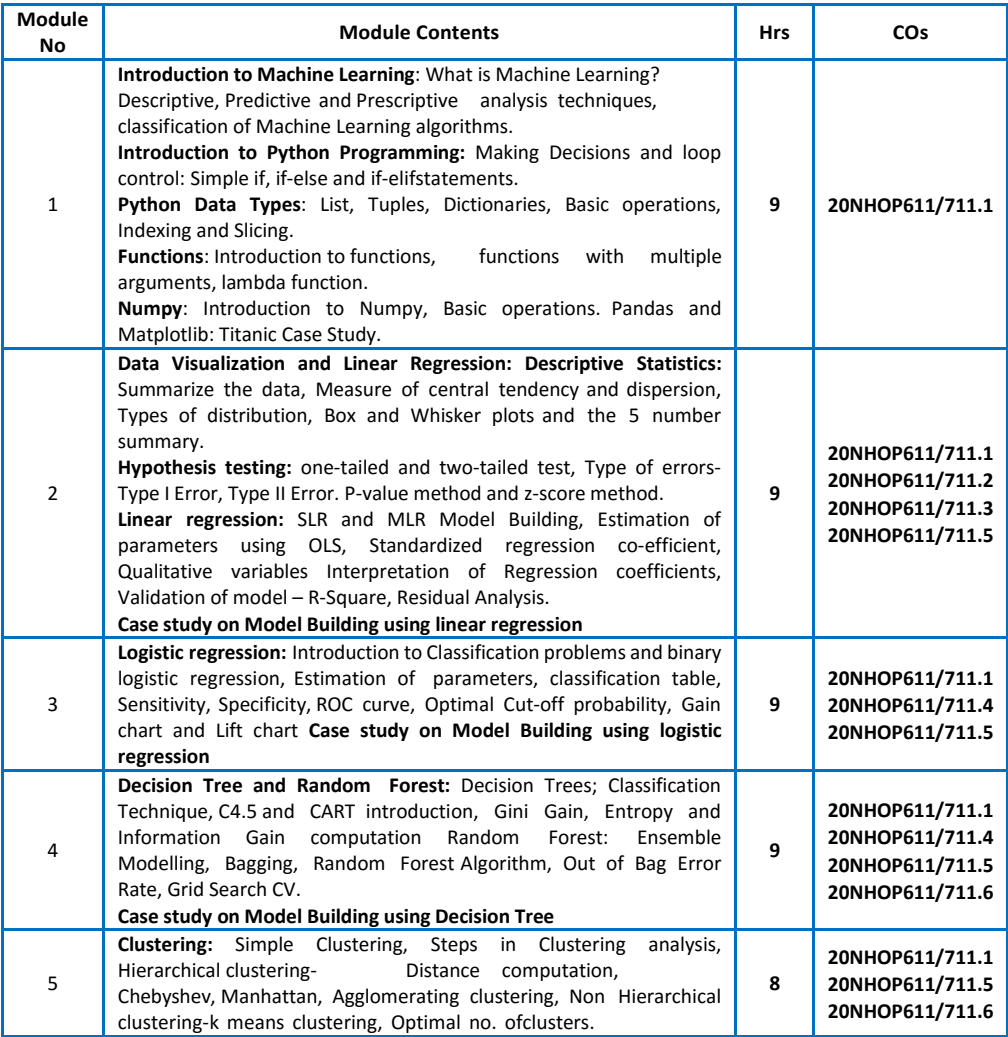

#### CIE (50 Marks – Theory) SEE (50 Marks – Theory)

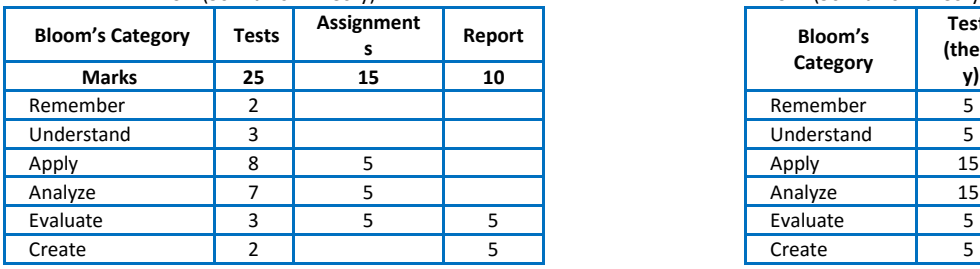

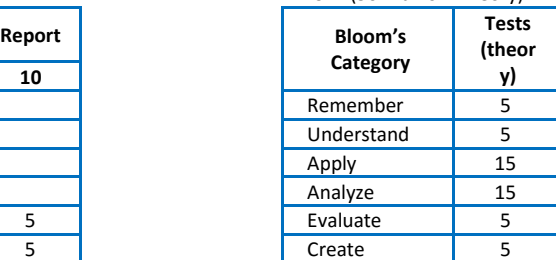

#### **ROUTING AND SWITCHING-02**

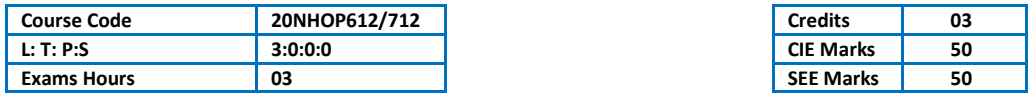

Course Outcomes: At the end of the Course, the student will be able to:

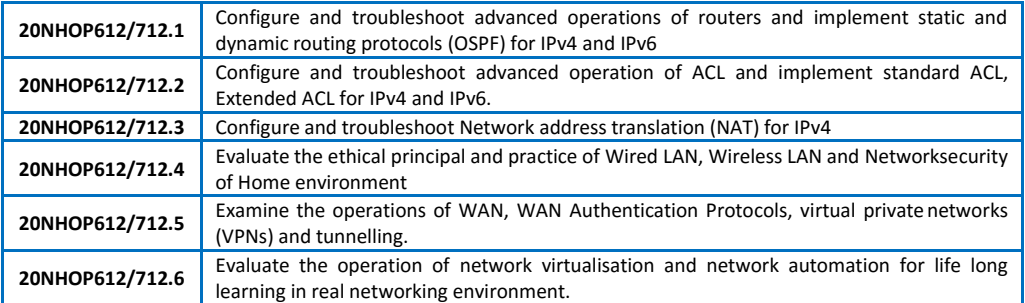

Mapping of Course Outcomes to Program Outcomes:

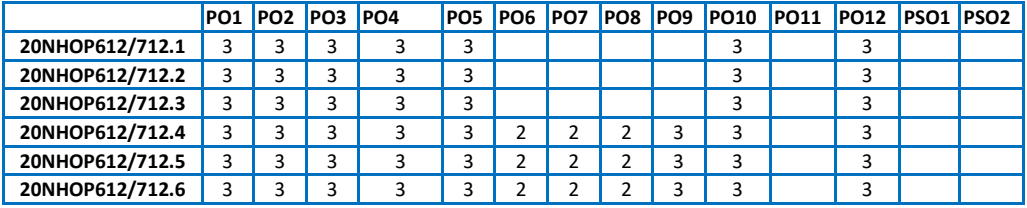

*Ratings: 3 for high, 2 for substantial, 1 for low. To be followed in mapping.*

#### **TEXT BOOKS:**

1) CISCO Netacad Course-1 : CCNAv7-Introduction to network(ONLINE ACCESS)

2) CISCO Netacad Course-2 : CCNAv7-Switching, Routing and Wireless Essentials (ONLINE ACCESS)

3) CCNA Routing and Switching – Todd Lammle, 2nd Edition, Sybex Publisher (Wiley Brand), 2016.

#### **REFERENCE BOOKS:**

1) Data Communications and Networking. Forouzan,5th Edition, McGraw Hill, Reprint-2017.

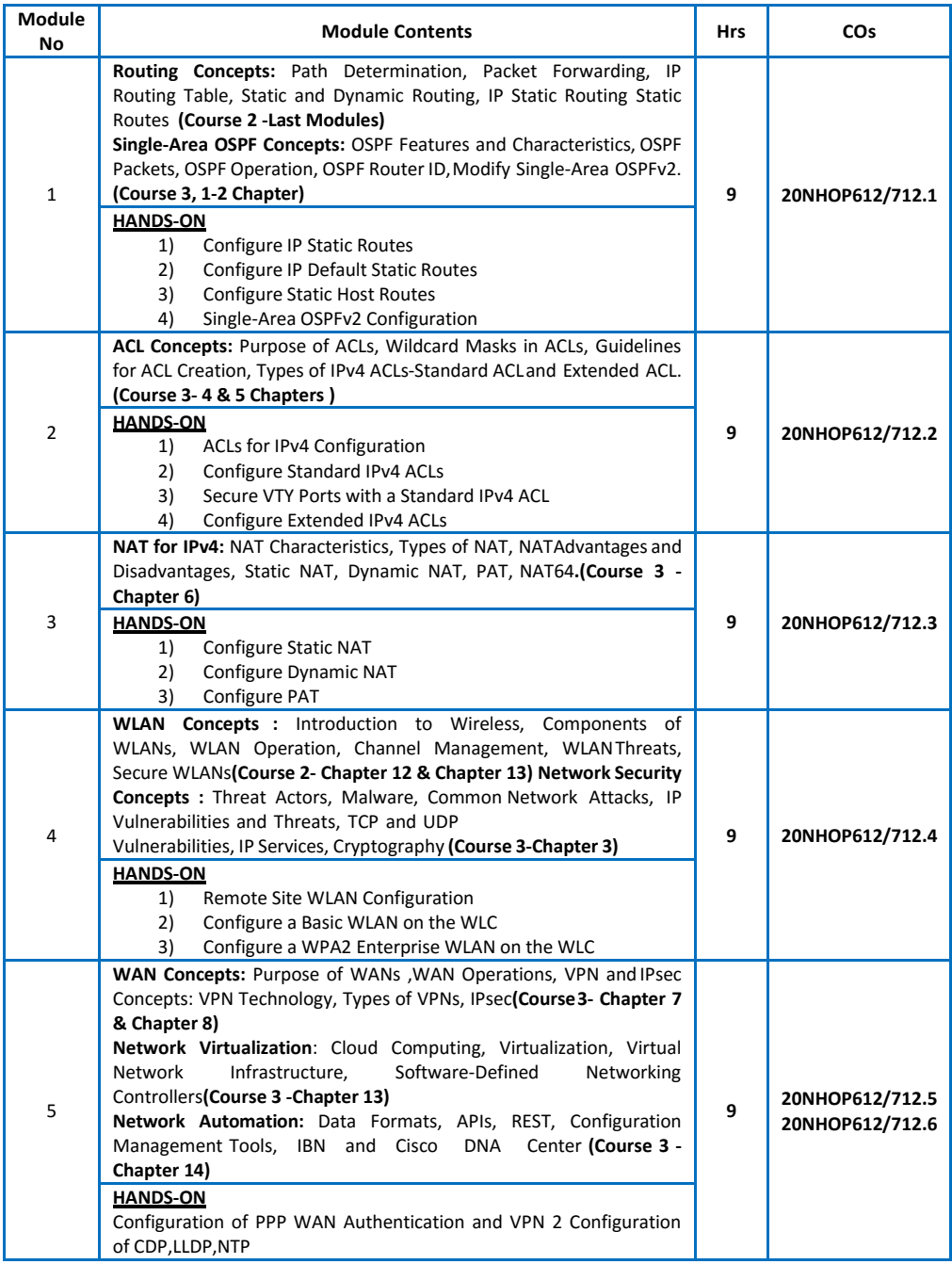

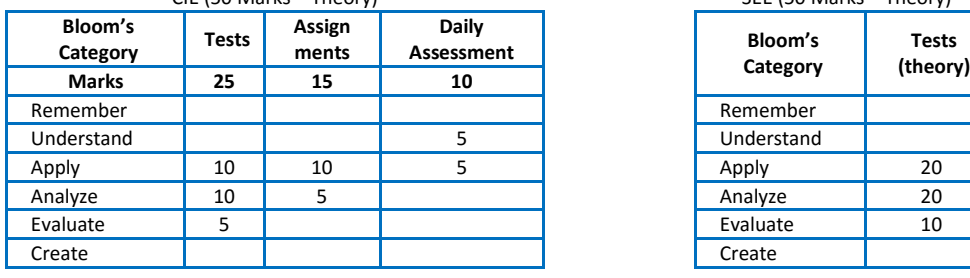

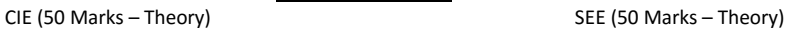

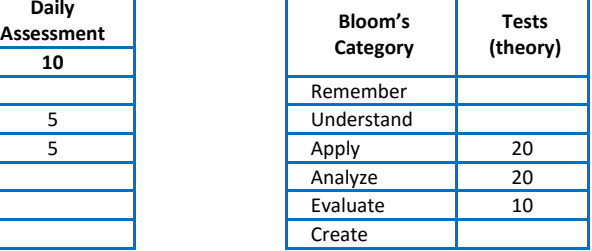

#### **INDUSTRIAL INTERNET OF THINGS – EMBEDDED SYSTEMS**

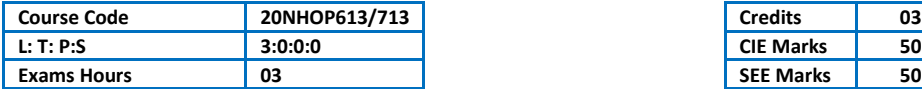

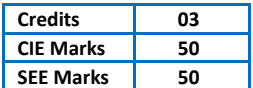

Course Outcomes: At the end of the Course, the student will be able to:

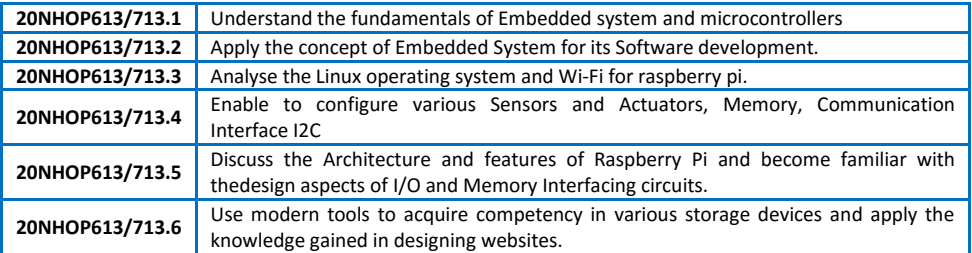

#### Mapping of Course Outcomes to Program Outcomes:

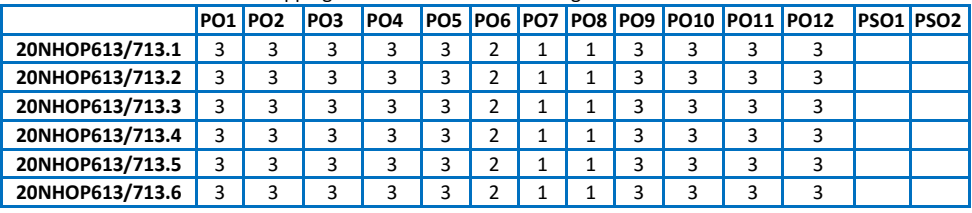

*Ratings: 3 for high, 2 for substantial, 1 for low. To be followed in mapping.*

#### **TEXT BOOKS:**

- 1) Introduction to Embedded Systems, Shibu K V, 2009, TMH.
- 2) Embedded Systems A contemporary Design Tool, James K Peckol, 2014, John Wiley.

- 1) Microprocessors and Interfacing Programming & Hardware Douglas Hall, 2nd edition, 1990, McGraw Hill.
- 2) Microprocessors and Microcontrollers: Architecture, Programming and System Design, Krishna Kant, 2007, PHI.
- 3) The Intel Microprocessors Architecture, Programming and Interfacing, Barry B. Brey, 2007, Pearson Education.

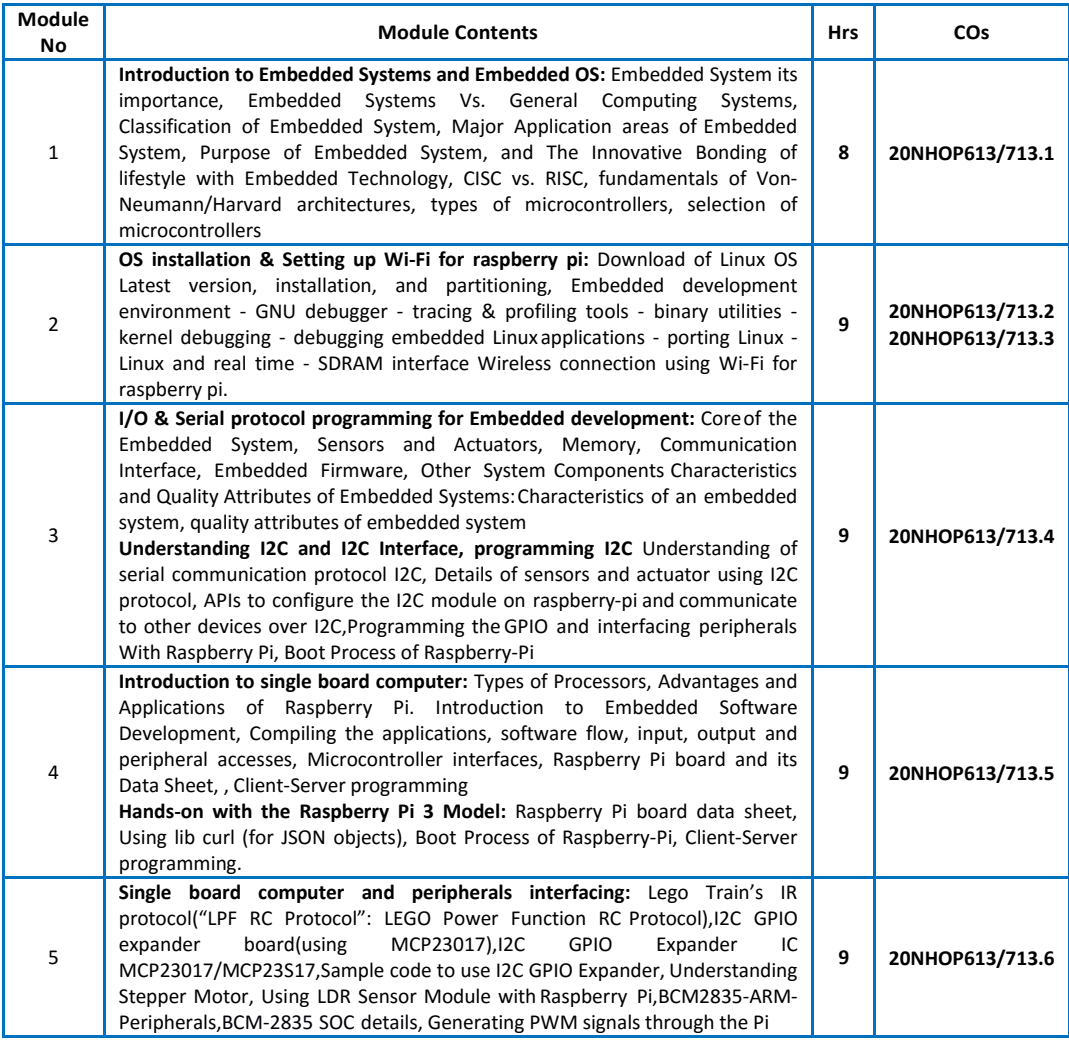

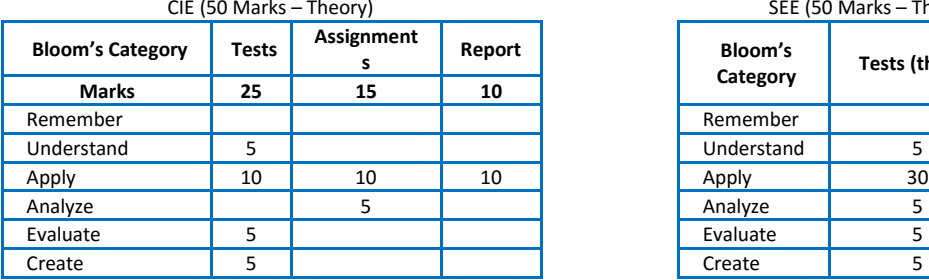

SEE (50 Marks – Theory)

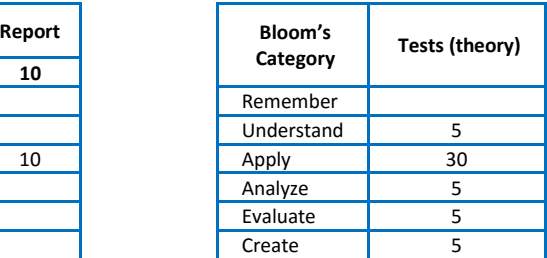

#### **BLOCKCHAIN**

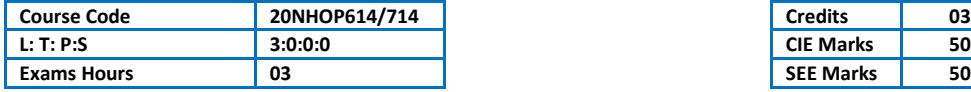

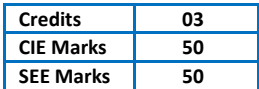

#### Course Outcomes: At the end of the Course, the student will be able to:

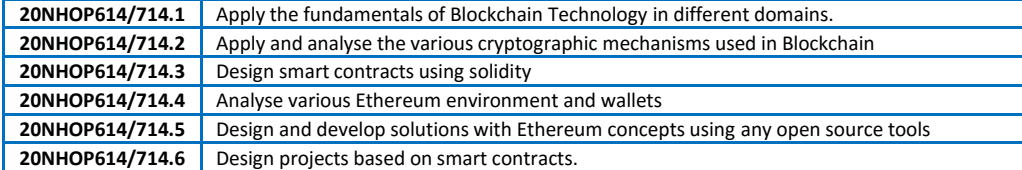

#### Mapping of Course Outcomes to Program Outcomes:

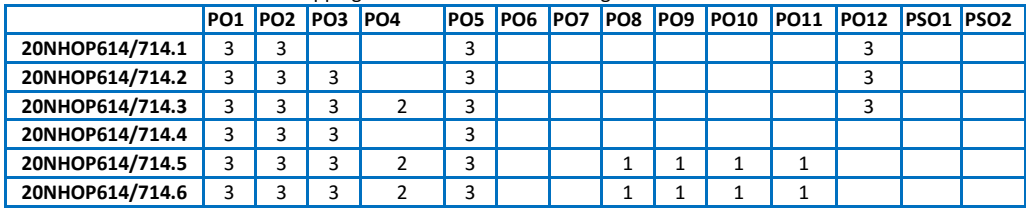

*Ratings: 3 for high, 2 for substantial, 1 for low. To be followed in mapping.*

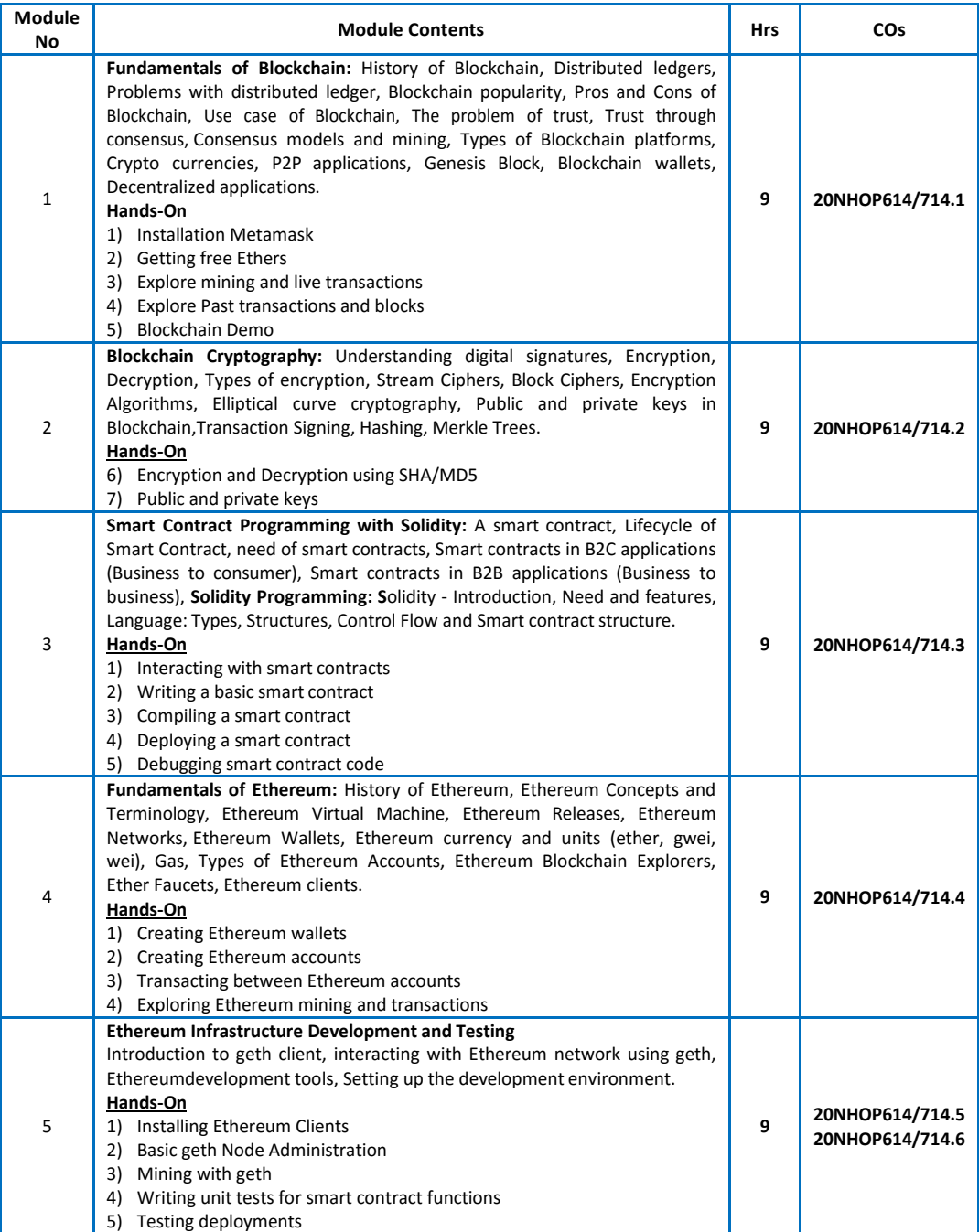

CIE (50 Marks – Theory) **Bloom's Category Tests Assign ments (Mini Project) Quiz Bloom's Marks 25 20 5** Remember Understand 5 Apply 10 10 10 10 Apply 20 Analyze 5 Analyze 10 Evaluate 5 | | | | | Evaluate | 10 Create | 5 | 10 | Create | 10

| SEE (50 Marks - Theory) |                          |  |  |  |  |  |  |
|-------------------------|--------------------------|--|--|--|--|--|--|
| Bloom's<br>Category     | <b>Tests</b><br>(theory) |  |  |  |  |  |  |
| Remember                |                          |  |  |  |  |  |  |
| Understand              |                          |  |  |  |  |  |  |
| Apply                   | 20                       |  |  |  |  |  |  |
| Analyze                 | 10                       |  |  |  |  |  |  |
| Evaluate                | 10                       |  |  |  |  |  |  |
| Create                  | 10                       |  |  |  |  |  |  |

#### **PRODUCT LIFE CYCLE MANAGEMENT**

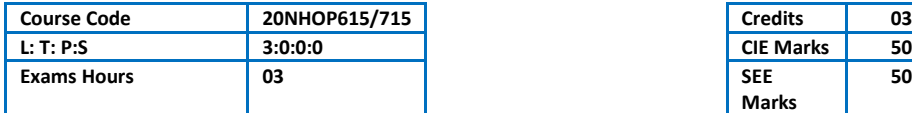

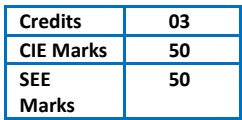

Course Outcomes: At the end of the Course, the student will be able to:

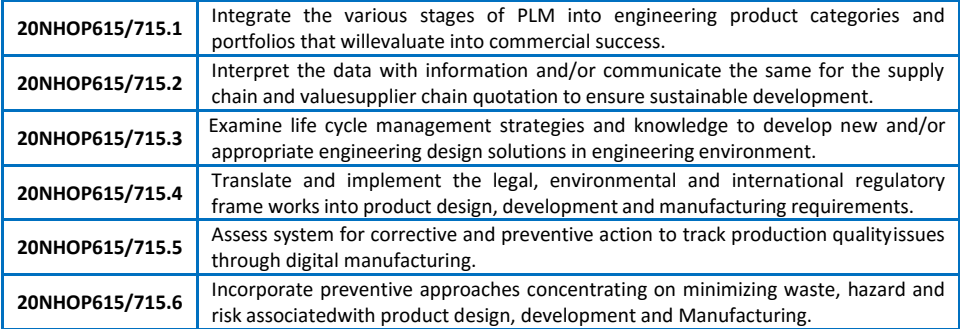

Mapping of Course Outcomes to Program Outcomes:

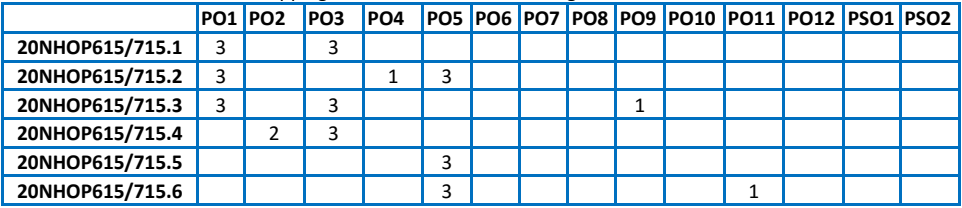

*Ratings: 3 for high, 2 for substantial, 1 for low. To be followed in mapping.*

#### **TEXT BOOKS:**

- 1) Product Lifecycle Management : Grieves, Michael, McGraw-Hill Publications, Edition 2013, ISBN:978- 0071452304.
- 2) Product Lifecycle Management Volume I: Stark, John, Springer, 3rd Edition, 2016, ISBN: 978- 3319174396.
- 3) Product Lifecycle Management Volume II: Stark, John, Springer, 3rd Edition, 2016, ISBN: 978- 3319244341

- 1) Fabio Guidice, Guido LaRosa, Product Design for the environment –A life cycle approach, Taylor and Francis 2013, ISBN:978-1420001044
- 2) Robert J.Thomas, "NDP:"Managing and forecasting for strategic processes", Wiley Publications, 2013 ISBN:978-0471572268
- 3) Stark, John, "Product Life cycle Management: Paradigm for 21st Century Product Realization", Springer-Verlag, 2015. ISBN:978-3-319-17440-2
- 4) Saaksvuori, Antti and Immpnen, Anselmi. " Product Lifecycle Management", Springer- Verlag, 2013. ISBN978-3-540-26906-9
- 5) PDM: Product Data Management: Burden, Rodger, Resource Pub, 2013. ISBN:978- 0970035226
- 6) Suggested Software Packages: CatiaV5R19, DelmiaV5R19,3DviaComposer,3DXML player, Smart TeamV5R19

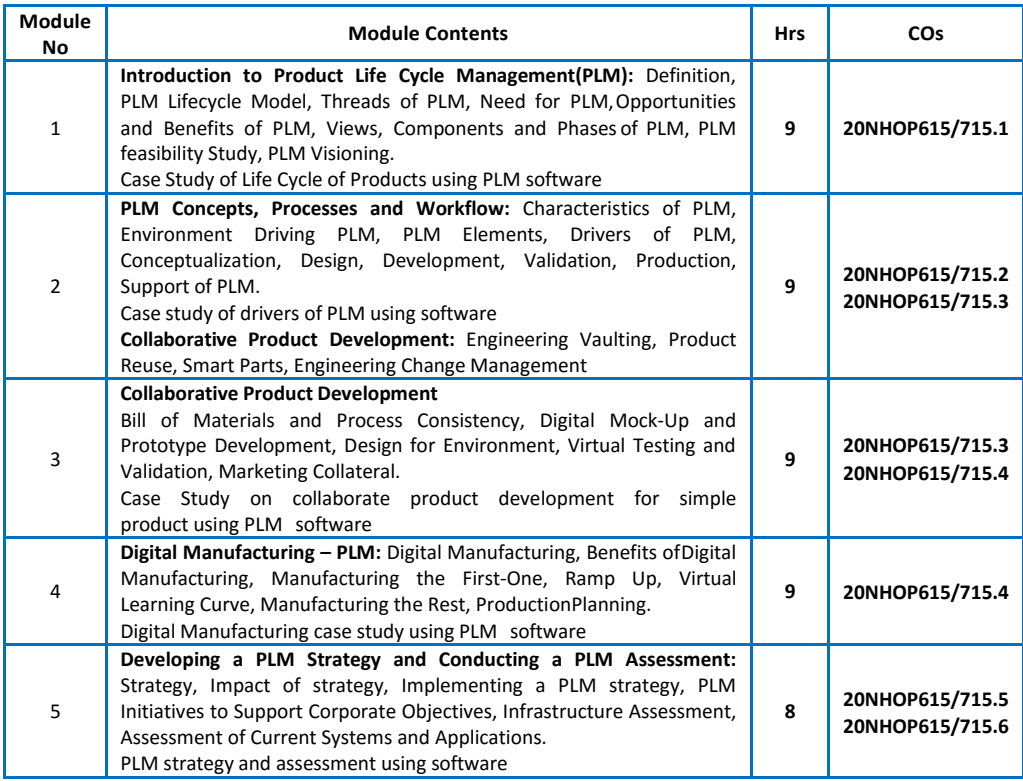

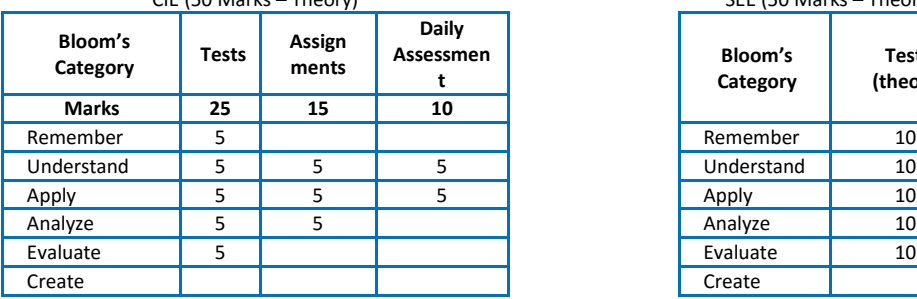

#### CIE (50 Marks – Theory) SEE (50 Marks – Theory)

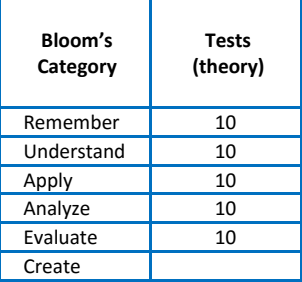

#### **NETWORK SECURITY AND CRYPTOGRAPHY**

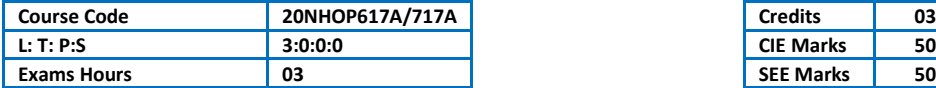

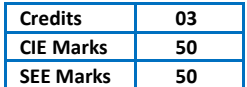

Course Outcomes: At the end of the Course, the student will be able to:

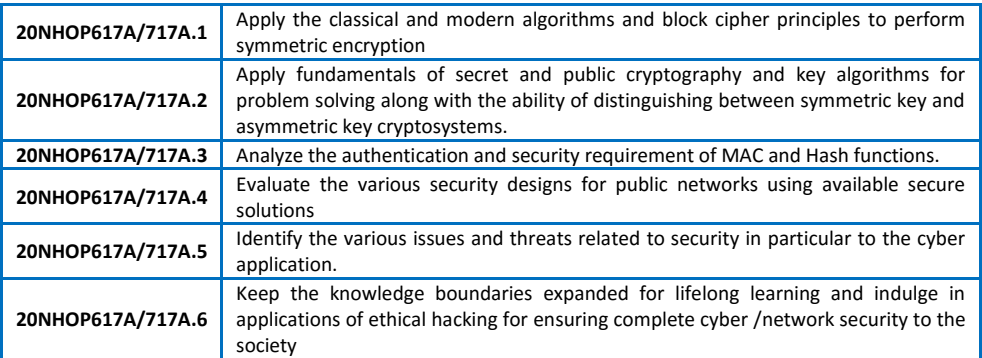

#### Mapping of Course Outcomes to Program Outcomes:

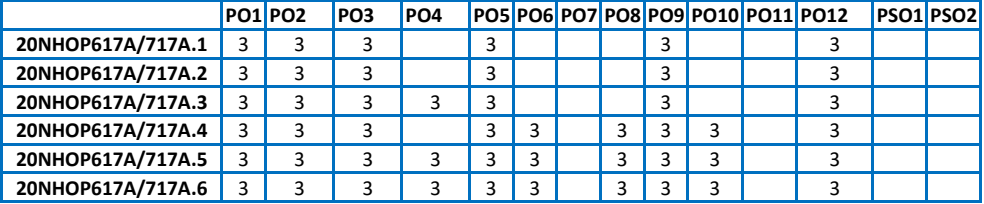

*Ratings: 3 for high, 2 for substantial, 1 for low. To be followed in mapping.*

#### **TEXT BOOKS:**

- 1) Cryptography and Network Security- William Stallings, Pearson Education, 7th Edition
- 2) Cryptography, Network Security and Cyber Laws Bernard Menezes, Cengage Learning, 2010 edition (Chapters – 1,3,4,5,6,7,11,12,13,14,15,19 (19.1-19.5),21(21.1-21.2),22(22.1-22.4),25
- 3) CCNA Cybersecurity Operations 1.1(ONLINE) -Networking academy Course

- 1) Cryptography and Network Security- Behrouz A Forouzan, Debdeep Mukhopadhyay, Mc-Graw
- 2) Cyber Law simplified- Vivek Sood, Mc-Graw Hill, 11th re-print, 2013
- 3) Cyber security and Cyber Laws, Alfred Basta, Nadine Basta, Mary brown, Ravindra Kumar,Cengage learning

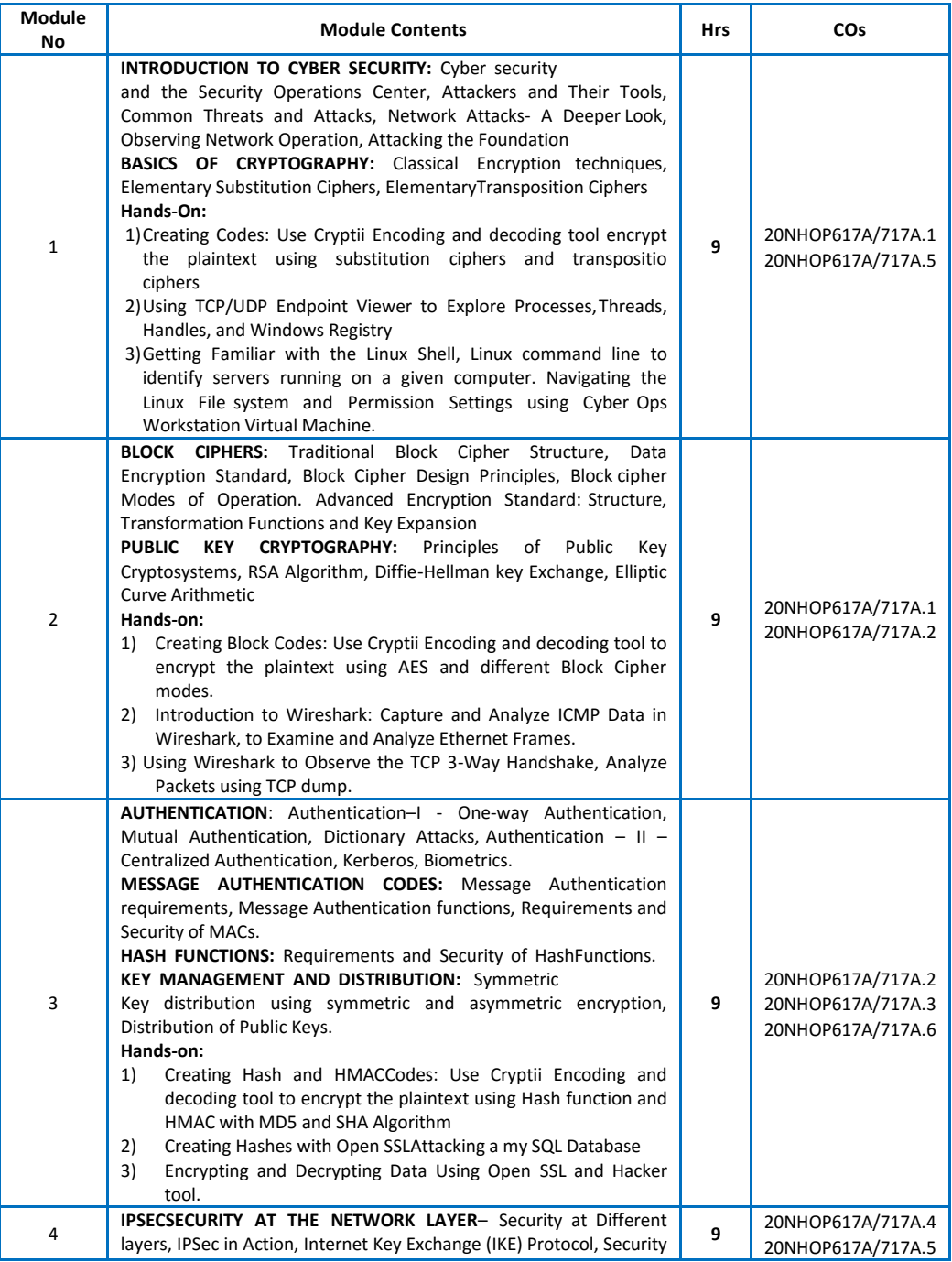

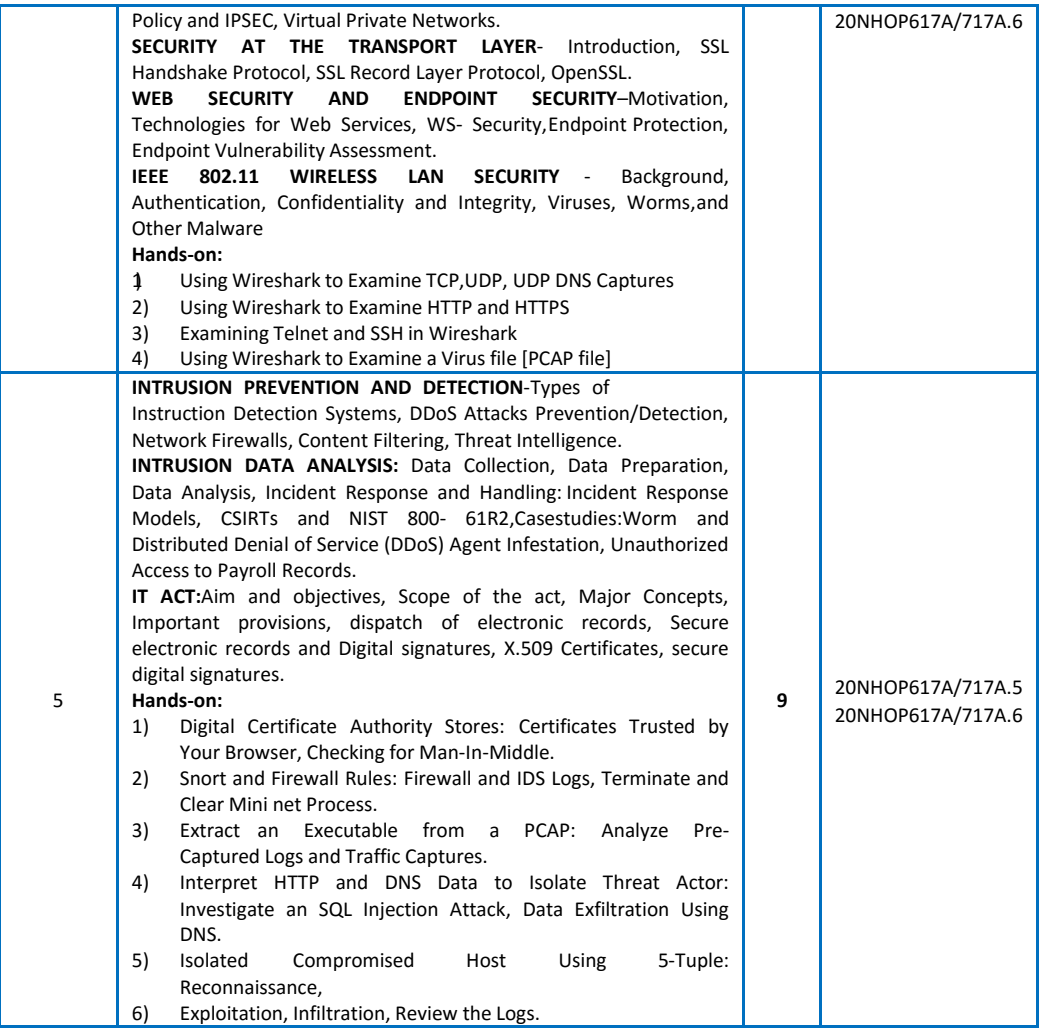

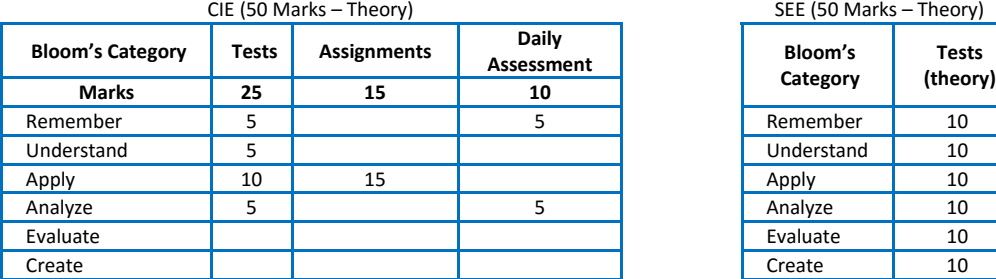

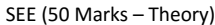

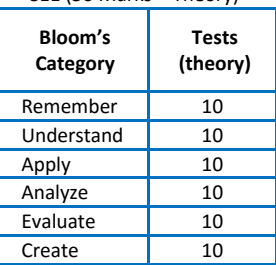

#### **PHYSICAL DESIGN**

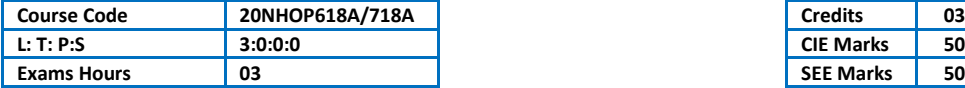

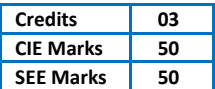

#### Course Outcomes: At the end of the Course, the student will be able to:

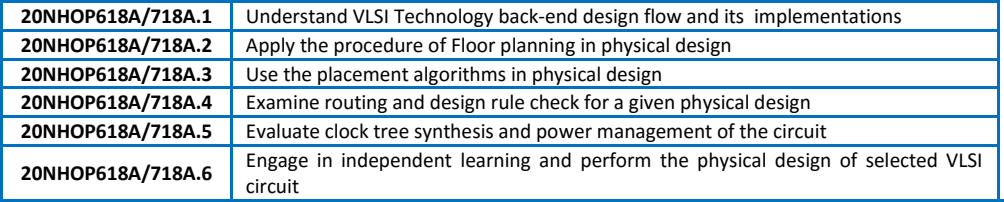

#### Mapping of Course Outcomes to Program Outcomes:

|                   | Ρ              | $ 01 ^{PQ2}$ | PO3 | P <sub>04</sub> |   | <b>PO5 PO6</b> | <b>IPO7</b> | PO <sub>8</sub> | <b>PO9</b> | PO10 PO11 PO12 PSO1 PSO2 |  |  |
|-------------------|----------------|--------------|-----|-----------------|---|----------------|-------------|-----------------|------------|--------------------------|--|--|
| 20NHOP618A/718A.1 |                |              |     |                 | 3 |                |             |                 |            |                          |  |  |
| 20NHOP618A/718A.2 | $\overline{3}$ | 2            | 3   |                 | 3 |                |             |                 |            |                          |  |  |
| 20NHOP618A/718A.3 | $\overline{3}$ | 3            | 3   |                 | 3 |                |             |                 |            |                          |  |  |
| 20NHOP618A/718A.4 | 3 <sup>1</sup> | 2            | 3   |                 | 3 |                |             |                 |            |                          |  |  |
| 20NHOP618A/718A.5 | $\overline{3}$ | 3            | 3   |                 | 3 |                |             |                 |            |                          |  |  |
| 20NHOP618A/718A.6 | $\overline{3}$ |              | 3   |                 | 3 |                |             |                 |            |                          |  |  |

*Ratings: 3 for high, 2 for substantial, 1 for low. To be followed in mapping.*

#### **TEXT BOOKS:**

- 1) [VLSI physical design automation : theory and practice b](https://www.worldcat.org/title/vlsi-physical-design-automation-theory-and-practice/oclc/1158656261?referer=di&ht=edition)y Sadiq M Sait and Habib Yusuf, McGraw-Hill Book Co.
- 2) VLSI Physical Design: From Graph Partitioning to Timing Closure Andrew B. Kahng Jens
- 3) Lienig, Igor L. Markov, Jin Hu2011, Springer.

- 1) J. Bhasker, R Chadha,., ―Static Timing Analysis for Nanometer Designs: A Practic Approach‖, Springer, 2009.
- 2) Michael John Sebastian Smith, ―Application Specific Integrated Circuits‖ Addiso Wesley Professional; 2005.

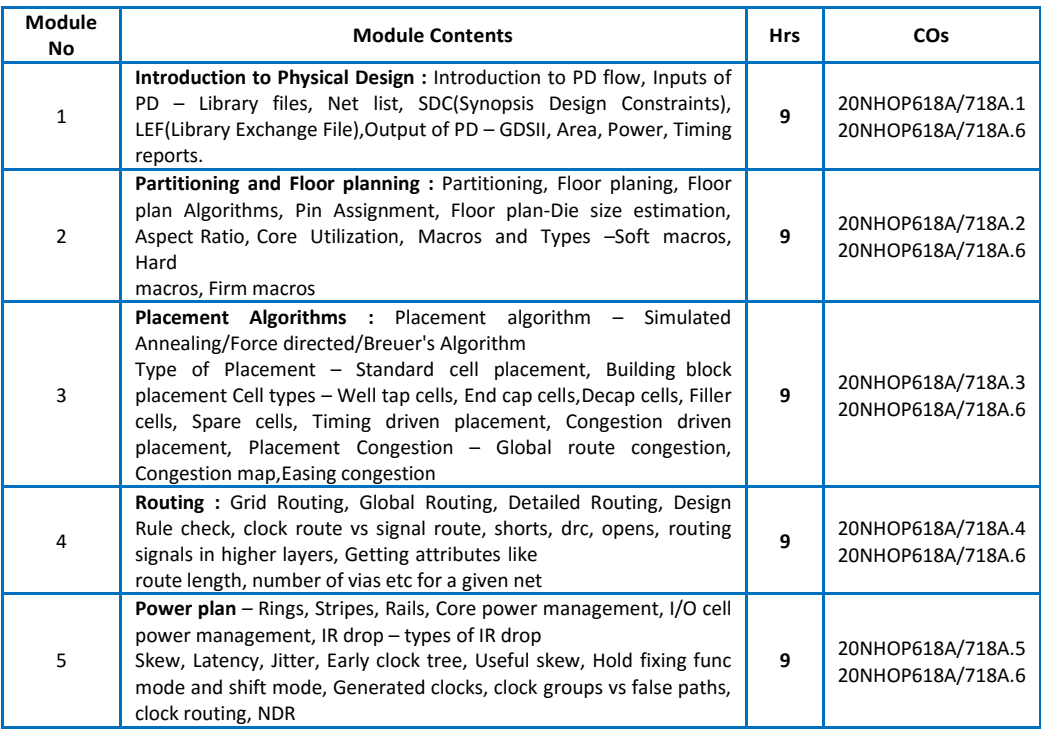

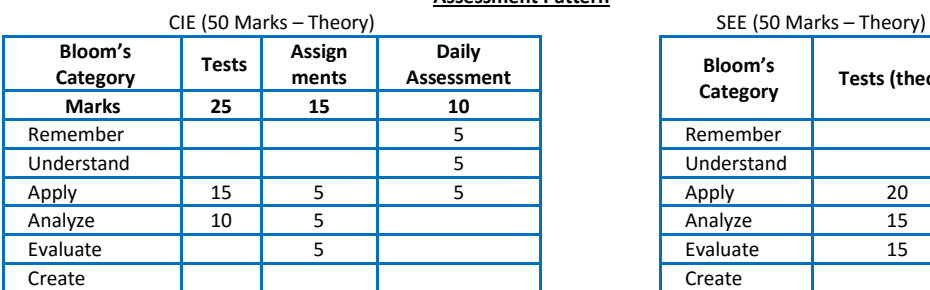

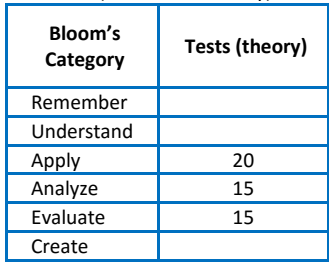

#### **AI DATA ANLYSIS WITH PYTHON**

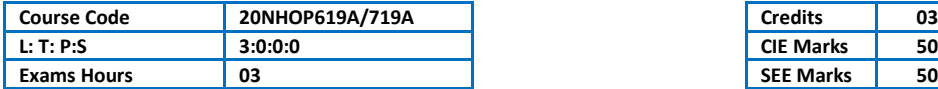

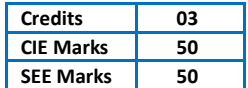

#### Course Outcomes: At the end of the Course, the student will be able to:

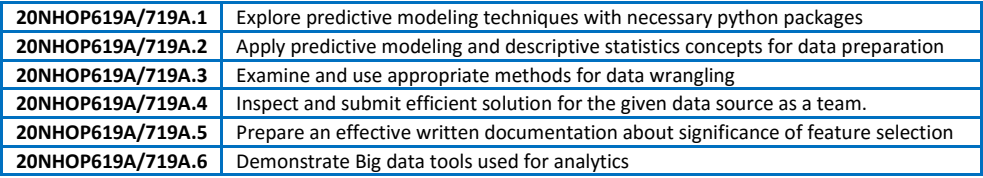

#### Mapping of Course Outcomes to Program Outcomes:

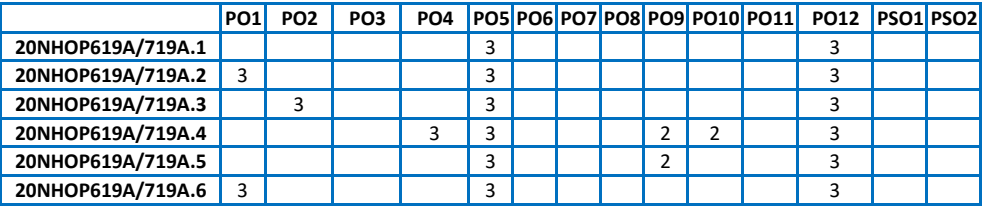

*Ratings: 3 for high, 2 for substantial, 1 for low. To be followed in mapping.*

#### **TEXT BOOKS / REFERENCE BOOKS::**

- 1) J. Jayalakshmi , D. Stalin Alex , B. Mahesh Prabhu,S. , Problem Solving and Python Programming , Chand publication,1 January 2018
- 2) Data Preparation for Machine Learning by Jason Brownlee , 2020
- 3) Master Machine Learning Algorithms Discover How They Work and Implement Them From Scratch by Jason Brownlee, 2016.

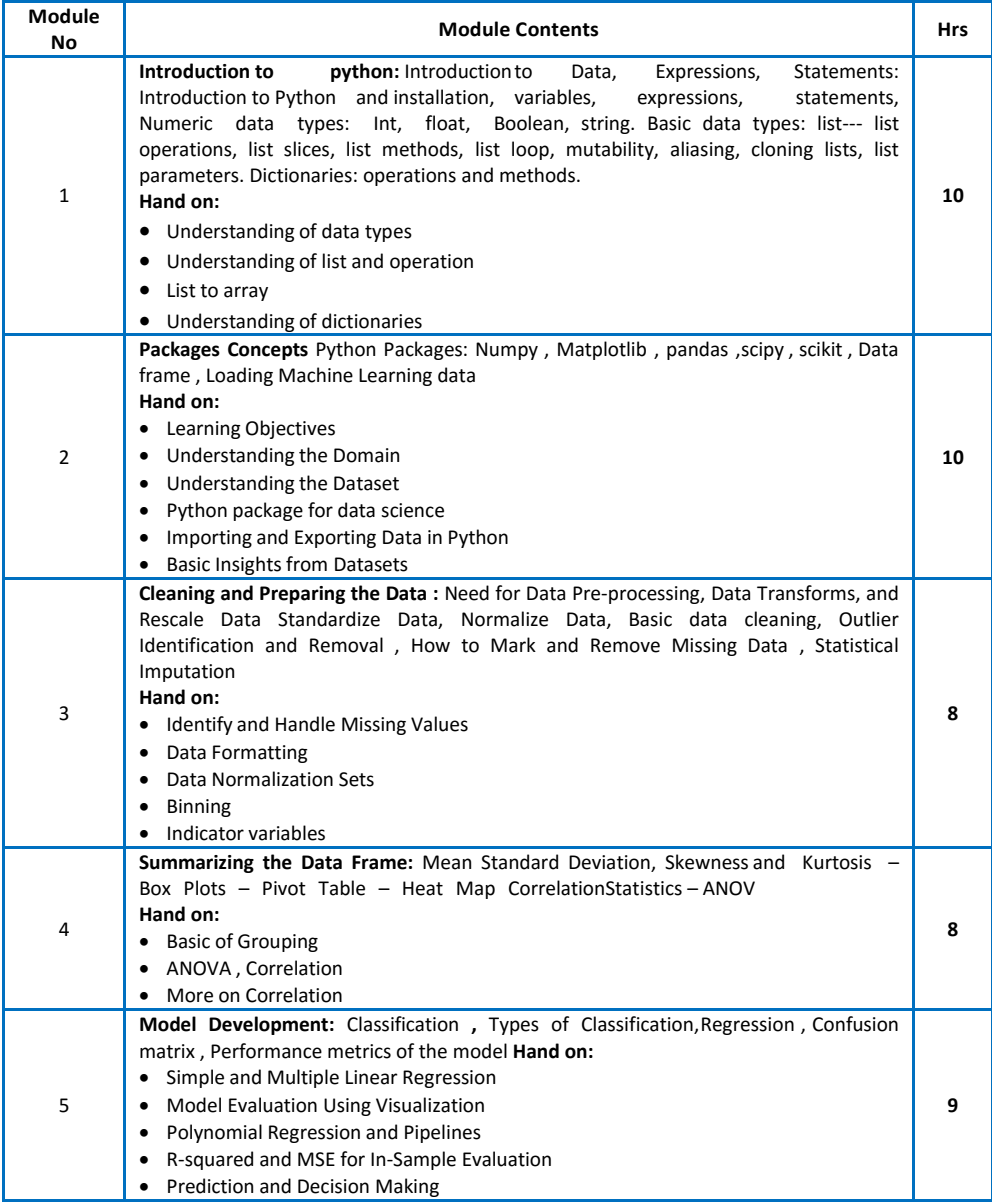

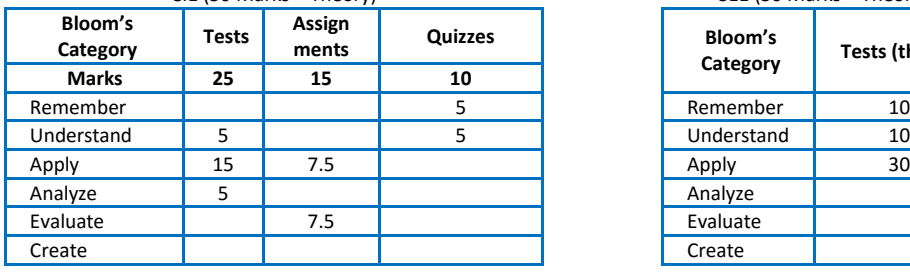

# CIE (50 Marks – Theory) SEE (50 Marks – Theory)

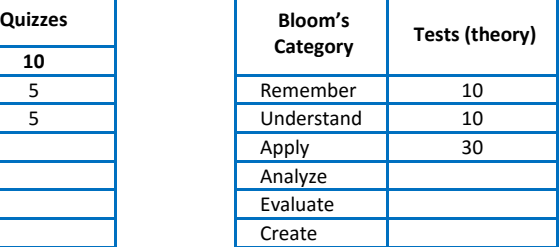

# **APPENDIX-A Outcome Based Education**

**Outcome-based education** (OBE) is an educational theory that bases each part of an educational system around goals (outcomes). By the end of the educational experience each student should have achieved the goal. There is no specified style of teaching or assessment in OBE; instead classes, opportunities, and assessments should all help students achieve the specified outcomes. There are three educational Outcomes as defined by the National Board of Accreditation:

**Program Educational Objectives:** The Educational objectives of an engineering degree program are the statements that describe the expected achievements of graduate in their career and also in particular what the graduates are expected to perform and achieve during the first few years after graduation. [nbaindia.org]

**Program Outcomes:** What the student would demonstrate upon graduation. Graduate attributes are separately listed in Appendix C

**Course Outcome:** The specific outcome/s of each course/subject that is a part of the program curriculum. Each subject/course is expected to have a set of Course Outcomes

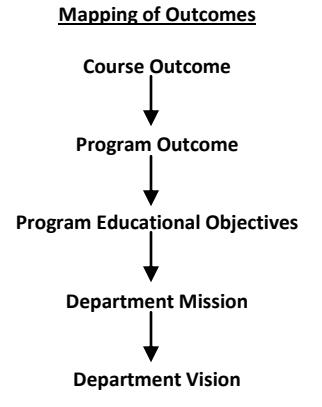

# **APPENDIX-B The Graduate Attributes of NBA**

**Engineering knowledge**: Apply the knowledge of mathematics, science, engineering fundamentals, and an engineering specialization to the solution of complex engineering problems.

**Problem analysis**: Identify, formulate, research literature, and analyze complex engineering problems reaching substantiated conclusions using first principles of mathematics, natural sciences, and engineering sciences.

**Design/development of solutions**: Design solutions for complex engineering problems and design system components or processes that meet the specified needs with appropriate consideration for the public health and safety, and the cultural, societal, and environmental considerations.

**Conduct investigations of complex problems**: The problems that cannot be solved by straightforward application of knowledge, theories and techniques applicable to the engineering discipline that may not have a unique solution. For example, a design problem can be solved in many ways and lead to multiple possible solutions that require consideration of appropriate constraints/requirements not explicitly given in the problem statement (like: cost, power requirement, durability, product life, etc.) which need to be defined (modeled) within appropriate mathematical framework that often require use of modern computational concepts and tools.

**Modern tool usage**: Create, select, and apply appropriate techniques, resources, and modern engineering and IT tools including prediction and modeling to complex engineering activities with an understanding of the limitations.

**The engineer and society**: Apply reasoning informed by the contextual knowledge to assess societal, health, safety, legal, and cultural issues and the consequent responsibilities relevant to the professional engineering practice.

**Environment and sustainability**: Understand the impact of the professional engineering solutions in societal and environmental contexts, and demonstrate the knowledge of, and need for sustainable development.

**Ethics:** Apply ethical principles and commit to professional ethics and responsibilities and norms of the engineering practice.

**Individual and team work**: Function effectively as an individual, and as a member or leader in diverse teams, and in multidisciplinary settings.

**Communication**: Communicate effectively on complex engineering activities with the engineering community and with society at large, such as, being able to comprehend and write effective reports and design documentation, make effective presentations, and give and receive clear instructions.

**Project management and finance**: Demonstrate knowledge and understanding of the engineering and management principles and apply these to one's own work, as a member and leader in a team, to manage projects and in multidisciplinary environments.

**Life-long learning**: Recognize the need for, and have the preparation and ability to engage in independent and life-long learning in the broadest context of technological change.

# **APPENDIX-C BLOOM'S TAXONOMY**

**Bloom's taxonomy** is a classification system used to define and distinguish different levels of human cognition—i.e., thinking, learning, and understanding. Educators have typically used Bloom's taxonomy to inform or guide the development of assessments (tests and other evaluations of student learning), curriculum (units, lessons, projects, and other learning activities), and instructional methods such as questioning strategies. **[eduglosarry.org]**

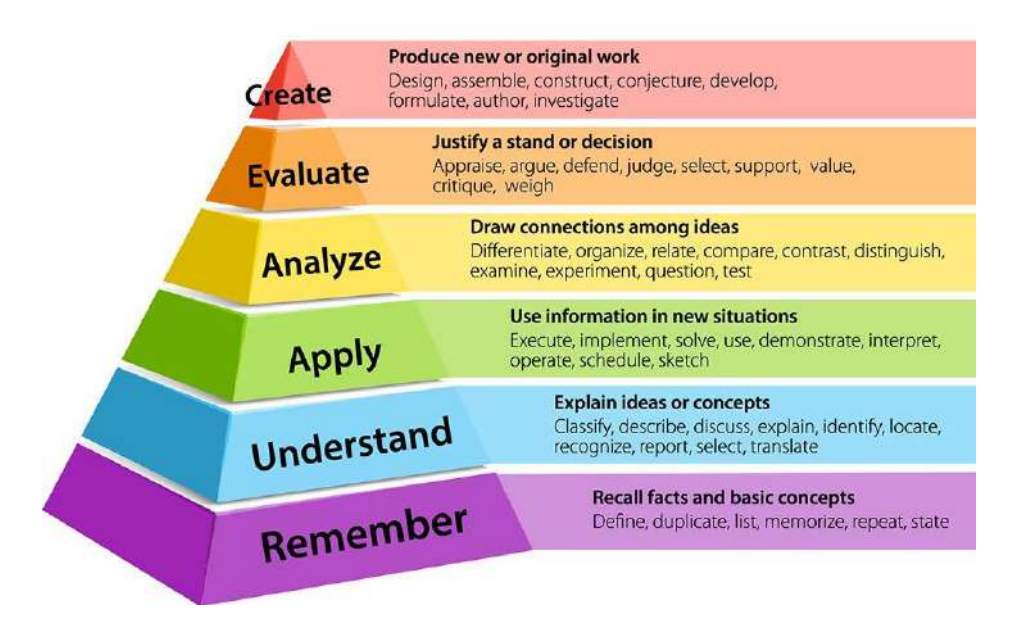